# Spis treści

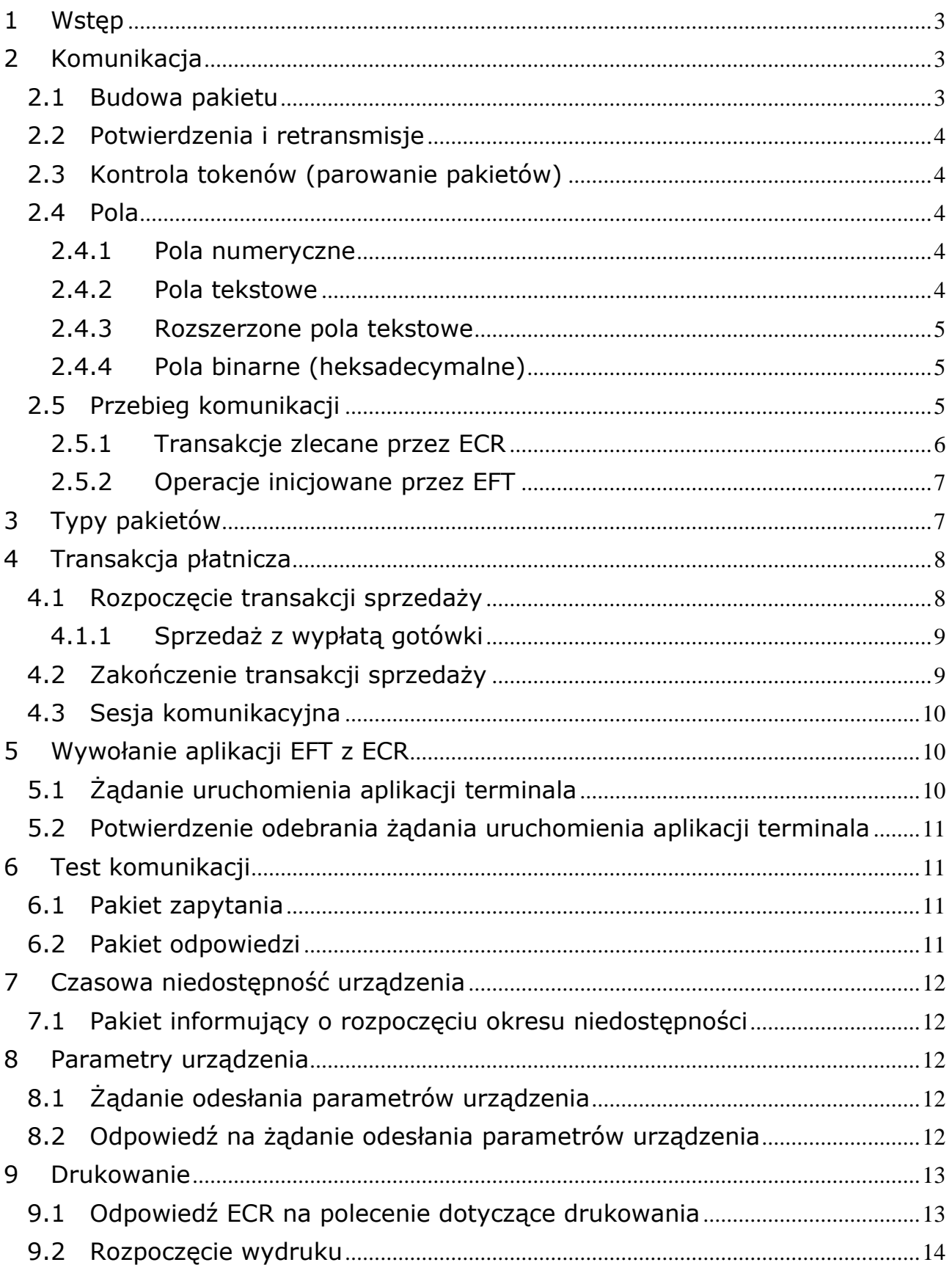

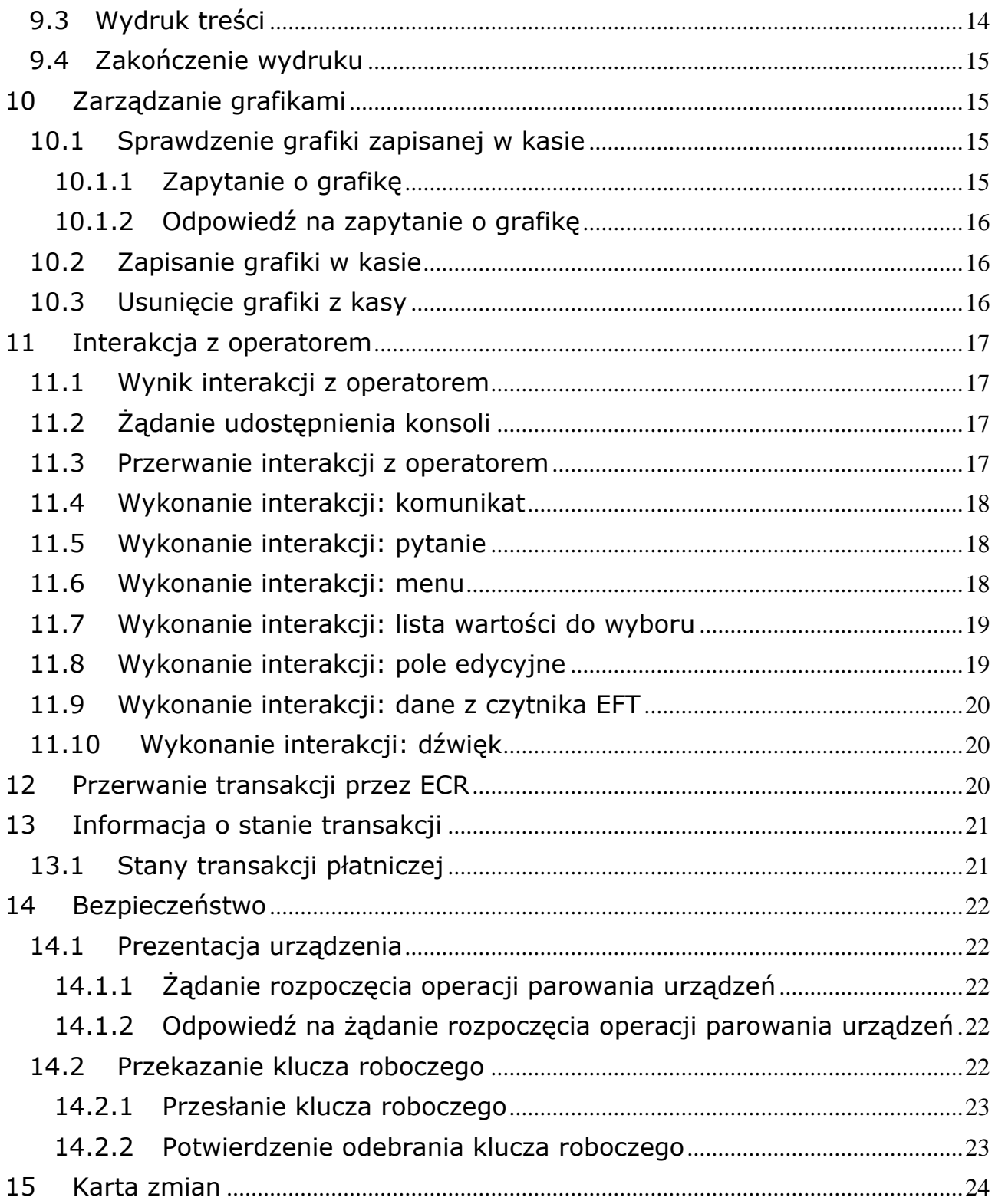

### **Protokół ECR-EFT**

<span id="page-2-0"></span>Wersja: 1.3 (2016-08-01)

#### **1 Wstęp**

Opisywany protokół pozwala na komunikację pomiędzy kasą fiskalną (ECR) a aplikacją terminala / pinpada programowalnego (EFT). Dzięki rozszerzeniu o obsługę konsoli pozwala również na realizowanie innych niż płatnicze typów transakcji terminalowych.

Cechy protokołu:

- ECR zleca EFT wykonanie transakcji płatniczej (płatność kartą z możliwością cashback-u ) i otrzymuje jej wynik
- 2. Oprócz pytania i odpowiedzi dotyczącej w/w transakcji, pomiędzy ECR i EFT są wymieniane dodatkowe, niezbędne dane i polecenia – o bieżącym stanie transakcji, polecenia związane z drukowaniem, obsługą interfejsu użytkownika itp.
- EFT ma możliwość skorzystania z drukarki wbudowanej w ECR w celu wydruku potwierdzeń transakcji i innych raportów a także z wyświetlacza kasjera i klawiatury w celu przeniesienia części interfejsu użytkownika z EFT na ECR.
- ECR ma możliwość skorzystania z wyświetlacza, klawiatury i wbudowanych czytników EFT w celu przeniesienia części interfejsu użytkownika z ECR na EFT oraz wykorzystania dodatkowych możliwości (np. odczyt karty rabatowej).
- ECR ma możliwość poproszenia EFT o przerwanie transakcji. EFT przerywa transakcję, pod warunkiem, że jest to możliwe na danym etapie transakcji.
- 6. Komunikacja jest prowadzona za pomocą łącza szeregowego (RS-232, USB np.) lub soketów TCP/UDP. EFT jest serwerem TCP/UDP oczekującym na połączenia z ECR.
- Protokół ma wbudowane mechanizmy bezpieczeństwa zapewniające identyfikację współpracujących urządzeń oraz szyfrowanie przesyłanych danych.

### <span id="page-2-1"></span>**2 Komunikacja**

Dane są przesyłane w pakietach.

Dane są zapisane w drukowalnych kodach ASCII z zakresu 0x20 (spacja) – 0xFF. Znaki sterujące protokołu należą do zakresu ASCII 0x00 (null) – 0x1F (unit separator). Ze względu na możliwość użycia łącza szeregowego protokół zawiera mechanizmy zabezpieczające poprawność przesyłanych danych: sumy kontrolne pakietów, potwierdzenia odbioru pakietu i retransmisje.

#### <span id="page-2-2"></span>**2.1 Budowa pakietu**

Pakiet jest blokiem danych obudowanym ramką. Ramkę tworzą znaki STX i ETX. Ogólna postać pakietu jest następująca:

#### Pakiet nieszyfrowany: **<STX><blok danych><ETX><LRC>**

Pakiet zaszyfrowany (niezaszyfrowany <blok danych> jest w pierwszej kolejności szyfrowany a następnie kodowany base64):

#### **<STX><ESC><zaszyfrowany blok danych><ETX><LRC>**

W przypadku pakietu zaszyfrowanego przed dalszą obróbką zawartości należy wykonać odkodowanie base64 i odszyfrowanie <zaszyfrowanego bloku danych> uzyskując niezaszyfrowany <br/> <br/>olok danych>.

Zapis <ASCII> oznacza jeden bajt o wartości zgodnej z kodem ASCII (przykładowo <STX> oznacza bajt równy 2).

<LRC> jest jednym bajtem obliczanym jako suma XOR bajtów danych i ETX (bez STX). W przypadku pakietu zaszyfrowanego znak <ESC> jest uwzględniany podczas liczenia sumy kontrolnej.

Przykład:

Zawartość pakietu (4 znaki): "DANE" Prawidłowo zbudowany pakiet: **<STX>**DANE**<ETX><0x0D>** Heksadecymalnie: 02 44 41 4E 45 03 0D Suma kontrolna wynosi 13 (0Dh), długość pakietu: 7 znaków.

Blok danych jest ciągiem pól oddzielonych znakiem FS <0x1C>:

#### **<pole 1><FS><pole 2><FS>…..<pole n><FS>**

Znak FS występuje również po ostatnim polu.

<span id="page-3-0"></span>Jeżeli w pakiecie nie występują wszystkie pola, to można skrócić pakiet, pomijając puste pola na końcu.

#### **2.2 Potwierdzenia i retransmisje**

Odbiór komunikatu z prawidłową sumą kontrolną jest potwierdzany przez drugą stronę znakiem <ACK>. Odbiór komunikatu z błędną sumą kontrolną jest potwierdzany przez drugą stronę znakiem <NAK>. Reguła ta dotyczy każdego komunikatu, nawet takiego, który w danym kontekście nie powinien się pojawić (np. ma nieprawidłowy token) i zostanie zignorowany.

W odpowiedzi na <NAK> lub brak potwierdzenia odebrania pakietu nadajnik powtarza komunikat maksymalnie trzykrotnie do uzyskania <ACK>. Jeśli się to nie uda – połączenie uznane jest za zerwane. Sugerowany czas oczekiwania na potwierdzenie odebrania pakietu wynosi 3 s.

#### <span id="page-3-1"></span>**2.3 Kontrola tokenów (parowanie pakietów)**

Każdy pakiet w pierwszym polu bloku danych zawiera unikalny token nadawany przez stronę wysyłającą żądanie i odsyłany jako echo (powtórzony) w pakiecie odpowiedzi odsyłanym przez stronę odpowiadającą. W przypadku, gdy token pakietu odpowiedzi różni się od tokenu z pakietu żądania, pakiet odpowiedzi jest ignorowany.

#### <span id="page-3-2"></span>**2.4 Pola**

<span id="page-3-3"></span>W protokole stosuje się następujące typy pól:

#### **2.4.1 Pola numeryczne**

Pole służy do zapisu danych liczbowych stałopozycyjnych. Dopuszczalne są tylko cyfry (wartości są liczbami całkowitymi nieujemnymi). Pole może być stałej lub zmiennej długości.

#### **Pole stałej długości**

Oznaczenie: n<liczba znaków> Pole musi mieć wymaganą długość. Jeżeli wartość jest krótsza pole trzeba dopełnić znakami '0' z lewej strony.

#### **Przykład:**

Pole typu **n5**, wartość **123**: pole = **"00123"**

#### **Pole zmiennej długości**

Oznaczenie: **n**..<maksymalna liczba znaków>

#### **Przykład:**

<span id="page-3-4"></span>Pole typu **n..5**, wartość **123**: pole = **"123"**

## **2.4.2 Pola tekstowe**

Pole służy do zapisu danych alfanumerycznych. Dopuszczalne są dowolne znaki ASCII o kodach powyżej 0x20 (spacja). Pole może być stałej lub zmiennej długości.

Polskie znaki w tekstach są kodowane w standardzie ISO 8859-2.

#### **Pole stałej długości**

Oznaczenie: **a**<liczba znaków>

Pole musi mieć wymaganą długość. Jeżeli tekst jest krótszy pole trzeba dopełnić spacjami z prawej strony.

### **Przykład:**

Pole typu **a5**, wartość "abc": pole = "abc " (2 spacje na końcu)

#### **Pole zmiennej długości**

Oznaczenie: **a**..<maksymalna liczba znaków>

#### **Przykład:**

<span id="page-4-0"></span>Pole typu **a..5**, wartość **"abc"**: pole = **"abc"** 

#### **2.4.3 Rozszerzone pola tekstowe**

Rozszerzone pole służy do zapisu rekordu danych podzielonych na pola. Pola są oddzielone znakiem specjalnym <0x1F> (unit separator, US). Pozwala to na umieszczenie w jednym polu pakietu kilku danych (pól) oddzielonych znacznikiem. Znak US występuje również po ostatnim polu.

Pole tego typu jest wykorzystane do przesyłania dodatkowych danych np. w polu "Dodatkowe atrybuty". W takim przypadku zaleca się by zapisując pole "Dodatkowe atrybuty" jako pierwsze pole umieszczać w nim oznaczenie typu rekordu. Pozwoli to na rozróżnienie i prawidłową interpretację danych przez różne wersje aplikacji ECR i EFT.

#### **Pole zmiennej długości**

Oznaczenie: **as**..<maksymalna liczba znaków>

#### **Przykład:**

<span id="page-4-1"></span>Pole typu as..20, wartości "abc", "123": pole = "abc<US>123<US>"

### **2.4.4 Pola binarne (heksadecymalne)**

Pole służy do zapisu danych binarnych, które będą zakodowane heksadecymalnie. Dopuszczalne są dowolne znaki 0 – 9 oraz A – F. Pole może być stałej lub zmiennej długości. Liczba cyfr hex musi być parzysta.

### **Pole stałej długości**

Oznaczenie: **h**<liczba znaków> Pole musi mieć wymaganą długość. Jeżeli tekst jest krótszy pole trzeba dopełnić zerami z lewej strony.

#### **Przykład:**

Pole typu **h6**, wartość **{12, 78}**: pole = **"000C4E**" (2 zera na początku)

#### **Pole zmiennej długości**

Oznaczenie: **h**..<maksymalna liczba znaków>

#### **Przykład:**

<span id="page-4-2"></span>Pole typu **h..6,** wartość  $\{12, 78\}$ : pole = "OC4E"

### **2.5 Przebieg komunikacji**

Dla połączeń szeregowych urządzenia po prawidłowym podłączeniu (po zakończonym sukcesem teście komunikacji – pakiety T1/T2) cały czas są gotowe do pracy.

W przypadku TCP/UDP pracujący jako serwer EFT oczekuje na połączenia. ECR, który jest klientem próbuje nawiązać połączenie z EFT. Po nawiązaniu połączenia jest ono utrzymywane przez cały czas pracy urządzenia. Po stronie ECR leży zadbanie, by połączenie było cały czas aktywne. ECR powinien więc co jakiś czas sprawdzać stan połączenia i ew. je odnawiać. Do sprawdzenia stanu połączenia wykorzystany może być pakiet testu połączenia (pytanie: T1 – odpowiedź: T2).

#### <span id="page-5-0"></span>**2.5.1 Transakcje zlecane przez ECR**

#### **2.5.1.1 Transakcja sprzedaży**

Transakcja ta jest szczególna z tego względu, że powoduje zatrzymanie przetwarzania paragonu fiskalnego do momentu uzyskania przez ECR informacji o jej rezultacie. W przypadku pozytywnej odpowiedzi i stwierdzenia, że cała wartość paragonu została opłacona (suma wszystkich form płatności jest równa wartości paragonu) ECR zamyka paragon po czym drukuje wszystkie zbuforowane wydruki. Gdy transakcja nie zakończyła się powodzeniem, albo pozostała jeszcze jakaś kwota do zapłacenia, ECR daje kasjerowi możliwość wprowadzenia kolejnych form płatności (w szczególności realizacji kolejnych transakcji sprzedaży na EFT).

Gdy ECR chce zlecić wykonanie transakcji sprzedaży, wysyła do EFT pakiet żądania rozpoczęcia tej transakcji. EFT, na podstawie danych z pakietu, rozpoczyna wykonywanie transakcji. Podczas transakcji do ECR są wysyłane pakiety informujące o aktualnym stanie transakcji. Po zakończeniu transakcji EFT wysyła pakiet zakończenia, zawierający informację o ostatecznym wyniku zleconej przez ECR transakcji.

Oprócz tego podczas tego dialogu są możliwe dodatkowe, opcjonalne elementy, zależne od przebiegu transakcji np.

- Wysłanie przez ECR polecenia przerwania transakcji
- Prośba EFT o udostępnienie pewnych funkcjonalności związanych z interfejsem użytkownika przez ECR i vice-versa (np. wyświetlenie menu w celu wybrania rodzaju transakcji sprzedaży)
- Żądanie wydrukowania na ECR dokumentów przygotowanych przez EFT

Zależnie od przeznaczenia niektóre pakiety wymagają lub nie wymagają odpowiedzi. Odpowiedź może być wysłana bezpośrednio po otrzymaniu zapytania albo dopiero po osiągnięciu odpowiedniego etapu transakcji (np. pakiet zakończenia transakcji).

Pakiety nierozpoznane przez EFT, albo nadchodzące w złym stanie (ze złym tokenem) są ignorowane.

Przebieg typowej sesji komunikacyjnej dla jednej transakcji sprzedaży:

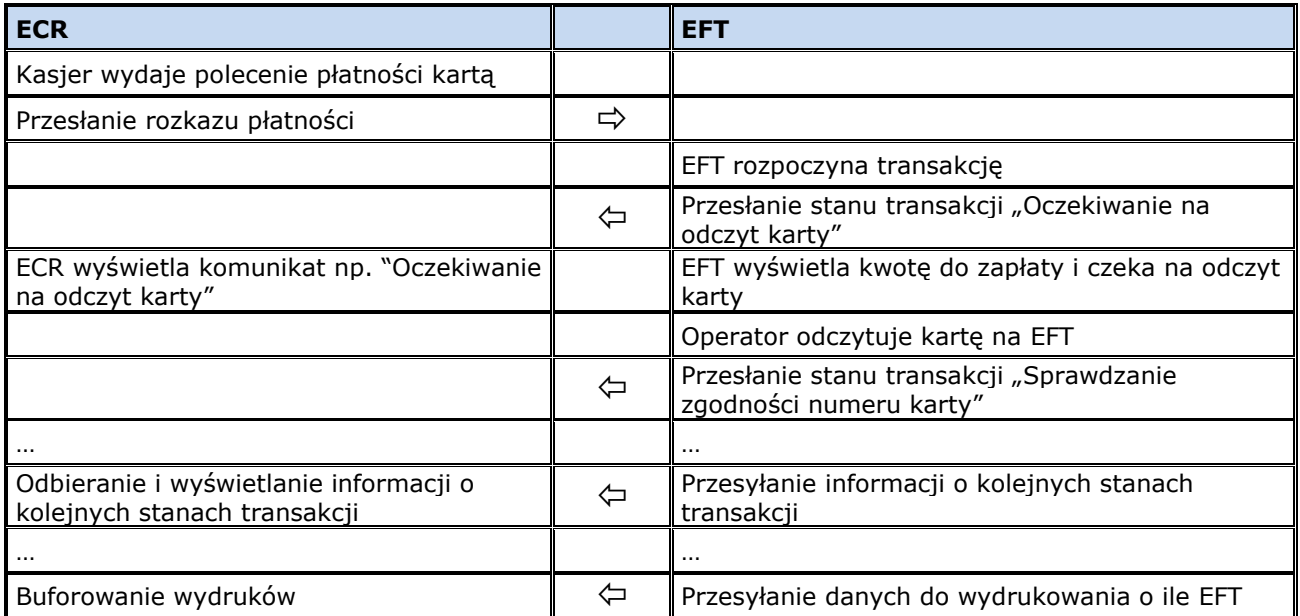

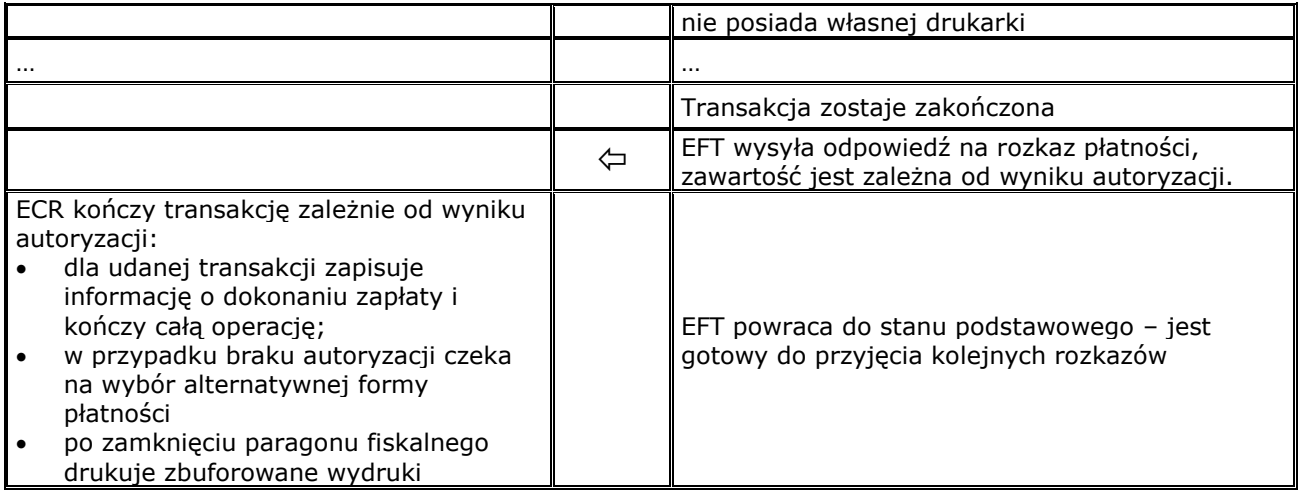

## **2.5.1.2 Inne transakcje**

Wszystkie pozostałe transakcje (również operacje nie będące transakcjami), które powinny lub mogą być wywoływane z poziomu ECR a nie są związane z aktualnie przetwarzanym paragonem (np. transakcja zwrotu, sprzedaż doładowania, transakcja lojalnościowa, wydruki raportów…) są zlecane przez kasjera poprzez przesłanie z ECR do EFT żadania otwarcia menu dostepnych operacji. Dalsza realizacja tego scenariusza leży po stronie EFT z możliwością wykorzystania interfejsu ECR (choćby do wyświetlenia tego menu).

### <span id="page-6-0"></span>**2.5.2 Operacje inicjowane przez EFT**

EFT może wydrukować dowolny raport lub potwierdzenie transakcji. W tej sytuacji wysyła do ECR polecenia drukowania. Jeżeli ECR może drukować, to wykonuje to na bieżąco. Jeżeli nie (np. na kasie jest otwarty paragon lub trwa jakiś wydruk) to buforuje nieulotnie wydruki w celu wydrukowania ich przy najbliższej okazji.

EFT może również skorzystać z funkcjonalności udostępnienia interfejsu użytkownika przez ECR.

### <span id="page-6-1"></span>**3 Typy pakietów**

Pierwsze pole każdego pakietu zawiera oznaczenie jego typu. Każdy rodzaj pakietu ma przydzielony unikalny identyfikator typu. Pole typu jest polem alfanumerycznym o stałej długości 2 (**a2**).

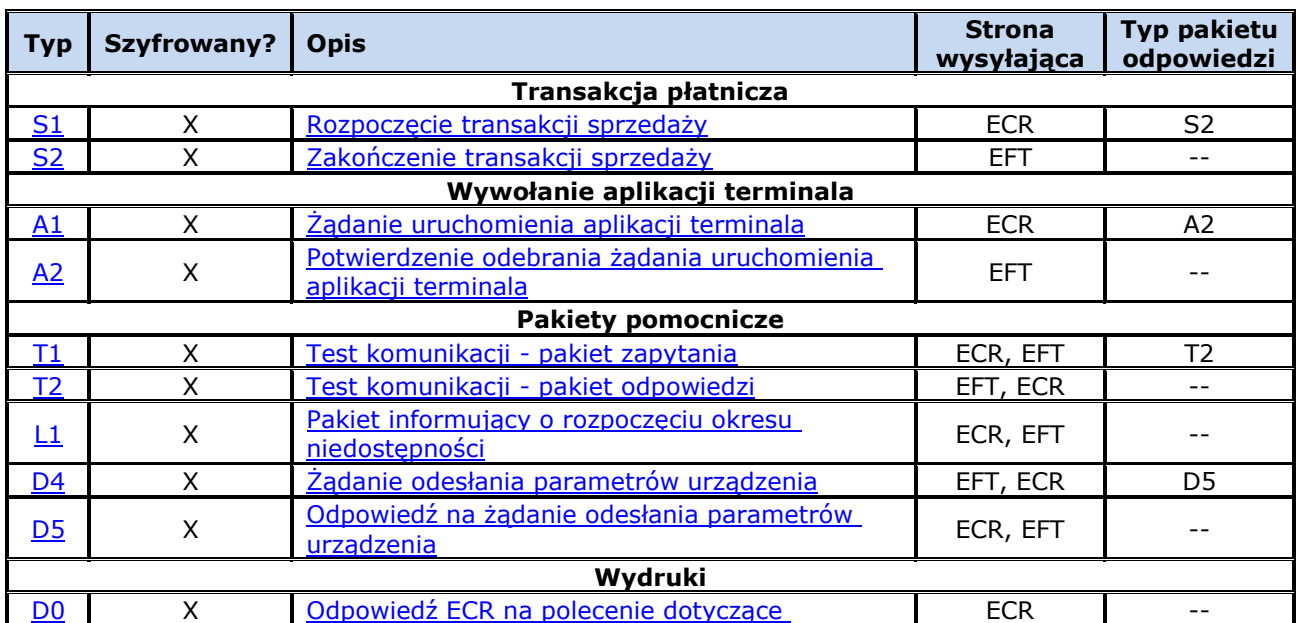

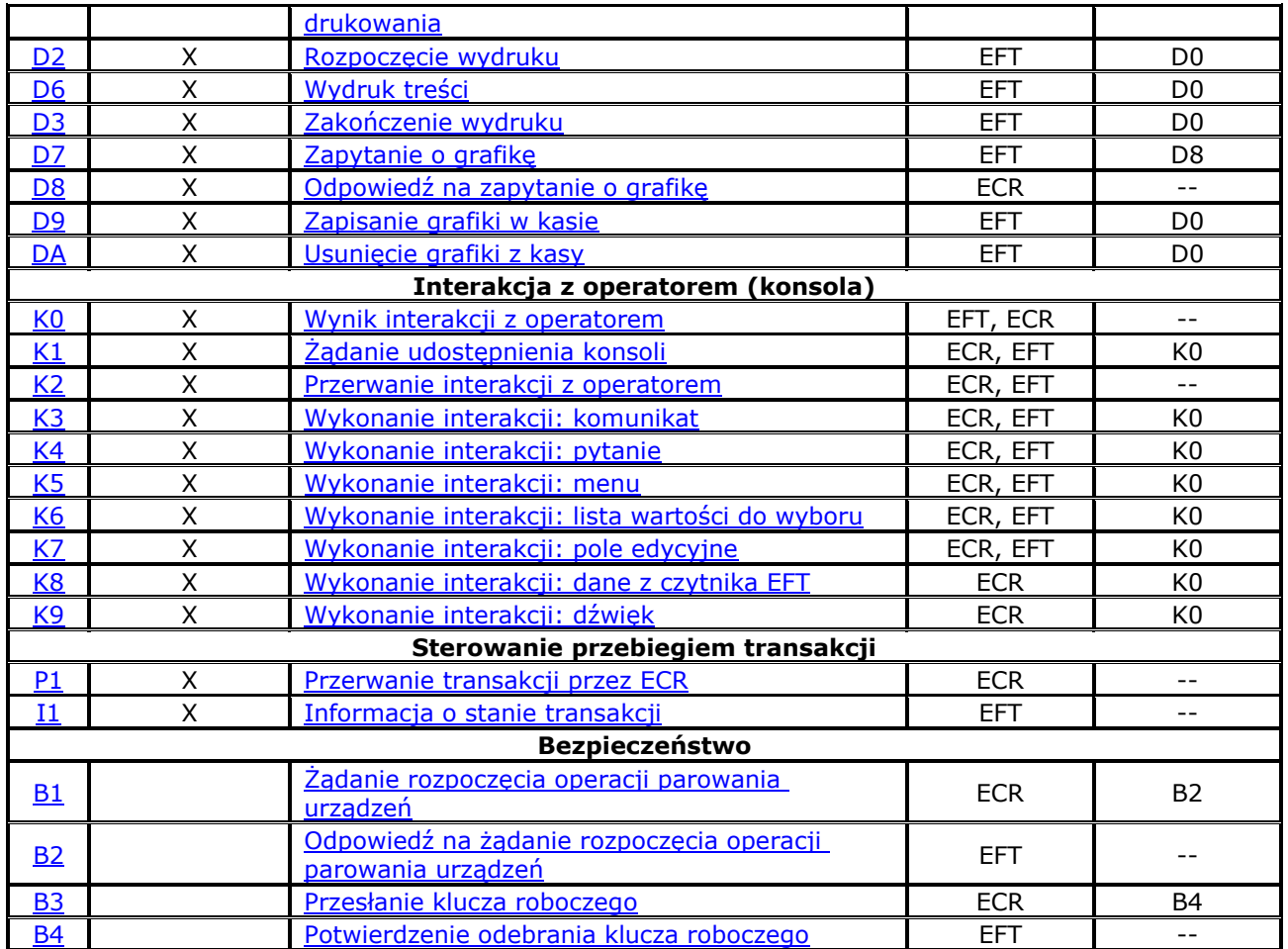

## <span id="page-7-0"></span>**4 Transakcja płatnicza**

### <span id="page-7-1"></span>**4.1 Rozpoczęcie transakcji sprzedaży**

Transakcja sprzedaży może być wywoływana wielokrotnie podczas kończenia paragonu. ECR zbiera dane kolejno wprowadzanych form płatności do momentu, gdy nastąpi zapłacenie całej kwoty paragonu. Dopiero wtedy paragon jest zamykany przez ECR, następuje drukowanie zbuforowanych wydruków (gdy EFT nie ma własnej drukarki) i cała transakcja kończy się. Umożliwia to zrealizowanie płatności np. kilkoma kartami płatniczymi. Nie ma również wymogu zapłaty całej przesłanej w pakiecie kwoty – EFT może zrealizować zapłatę częściową odsyłając w pakiecie odpowiedzi rzeczywiście zapłaconą kwotę, która może być mniejsza (dotyczy to np. kart przedpłaconych).

W przypadku zrezygnowania przez klienta z transakcji paragonowej po zrealizowaniu części płatności w formie transakcji elektronicznej konieczne jest wykonanie na EFT transakcji zwrotu.

Podczas wywoływania kolejnych transakcji sprzedaży przez ECR, kwota transakcji jest pozostałą do zapłacenia kwotą paragonu.

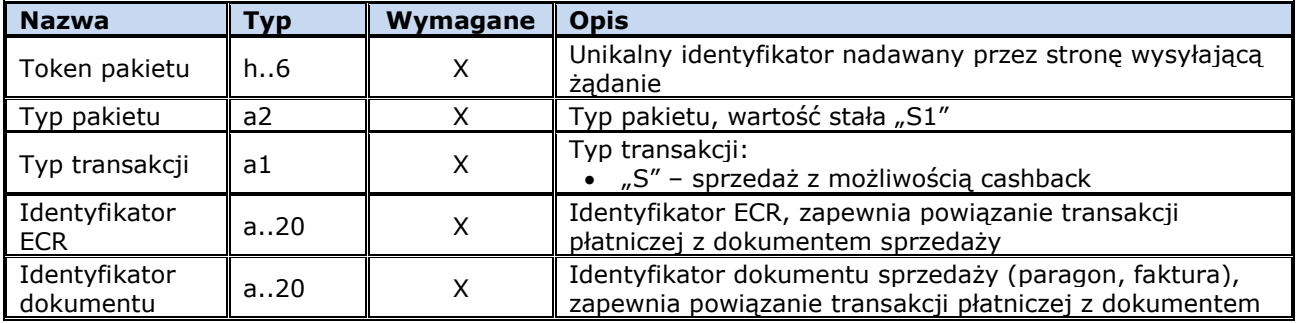

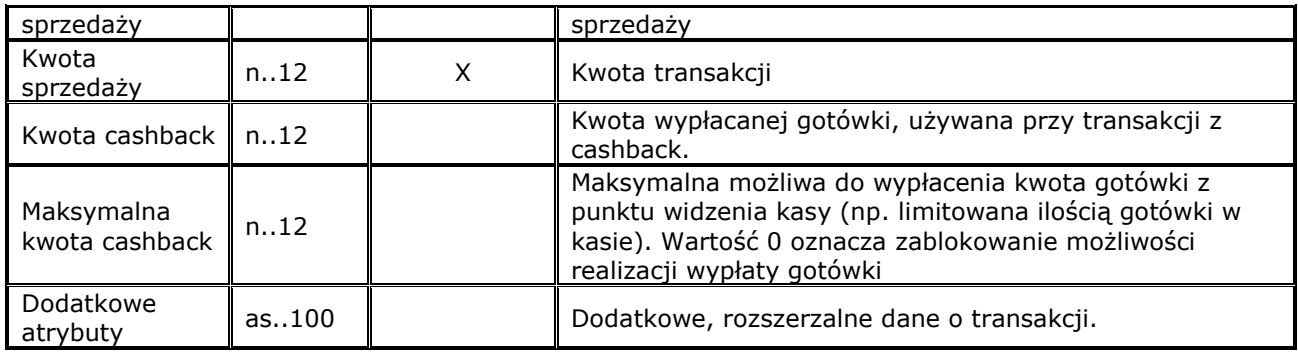

## <span id="page-8-0"></span>**4.1.1 Sprzedaż z wypłatą gotówki**

Transakcja sprzedaży z wypłatą gotówki polega na jednoczesnej zapłacie kartą za towary i wypłacie klientowi pewnej kwoty w gotówce.

Możliwe są 2 warianty przebiegu transakcji:

### **ECR przesyła ustaloną "z góry" kwotę do wypłaty w gotówce**

EFT wykonuje transakcję z podanymi przez ECR parametrami. Kwota cashback jest przesłana przez ECR w polu "Kwota cashback".

### **ECR nie określa kwoty do wypłaty (wartość 0)**

EFT opcjonalnie pobiera kwotę do wypłaty w gotówce od operatora (sprawdzane jest, czy kwota cashback nie przekracza maksymalnej kwoty cashback) i wykonuje transakcję. W rozkazie **S2** EFT odsyła kwotę do wypłaty.

Zalecany jest wariant 2, ze względu na lepszą kontrolę nad wprowadzaną kwotą przez EFT. W parametrach EFT mogą być dodatkowe informacje o ograniczeniach kwoty wypłaty. W takiej sytuacji EFT może podczas wprowadzania kwoty poinformować o nich operatora. Zapobiega to odrzuceniu transakcji i ponawianiu prób, aż do podania prawidłowej kwoty.

Jeżeli na EFT będzie wprowadzana kwota gotówki to EFT przed jej wprowadzaniem wyśle do ECR pakiet I1 ze stanem 65 "Oczekiwanie na wprowadzenie kwoty cashback".

### <span id="page-8-1"></span>**4.2 Zakończenie transakcji sprzedaży**

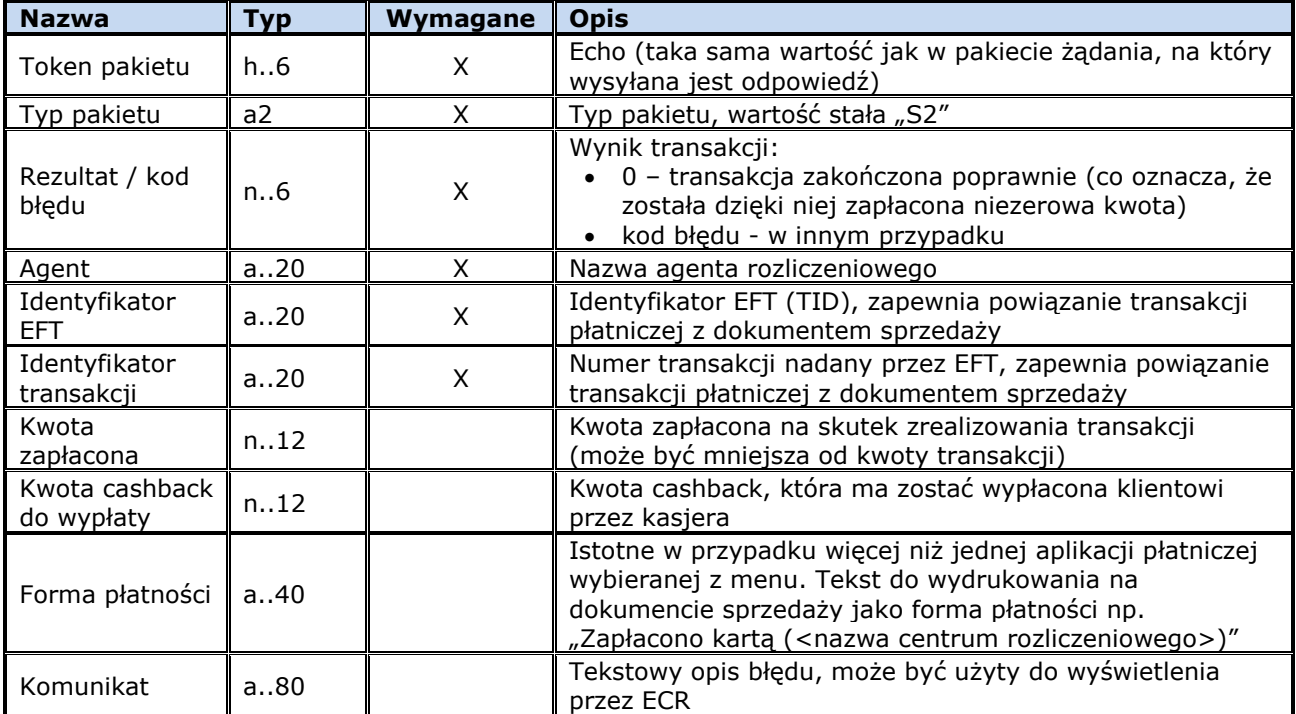

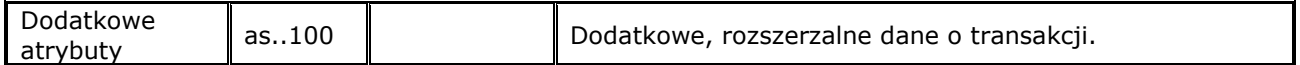

### <span id="page-9-0"></span>**4.3 Sesja komunikacyjna**

Poniżej przedstawiono standardowy przebieg komunikacji w przypadku pozytywnej transakcji płatniczej. ECR i EFT korzystają ze wspólnej drukarki, ECR drukuje paragon w trybie online.

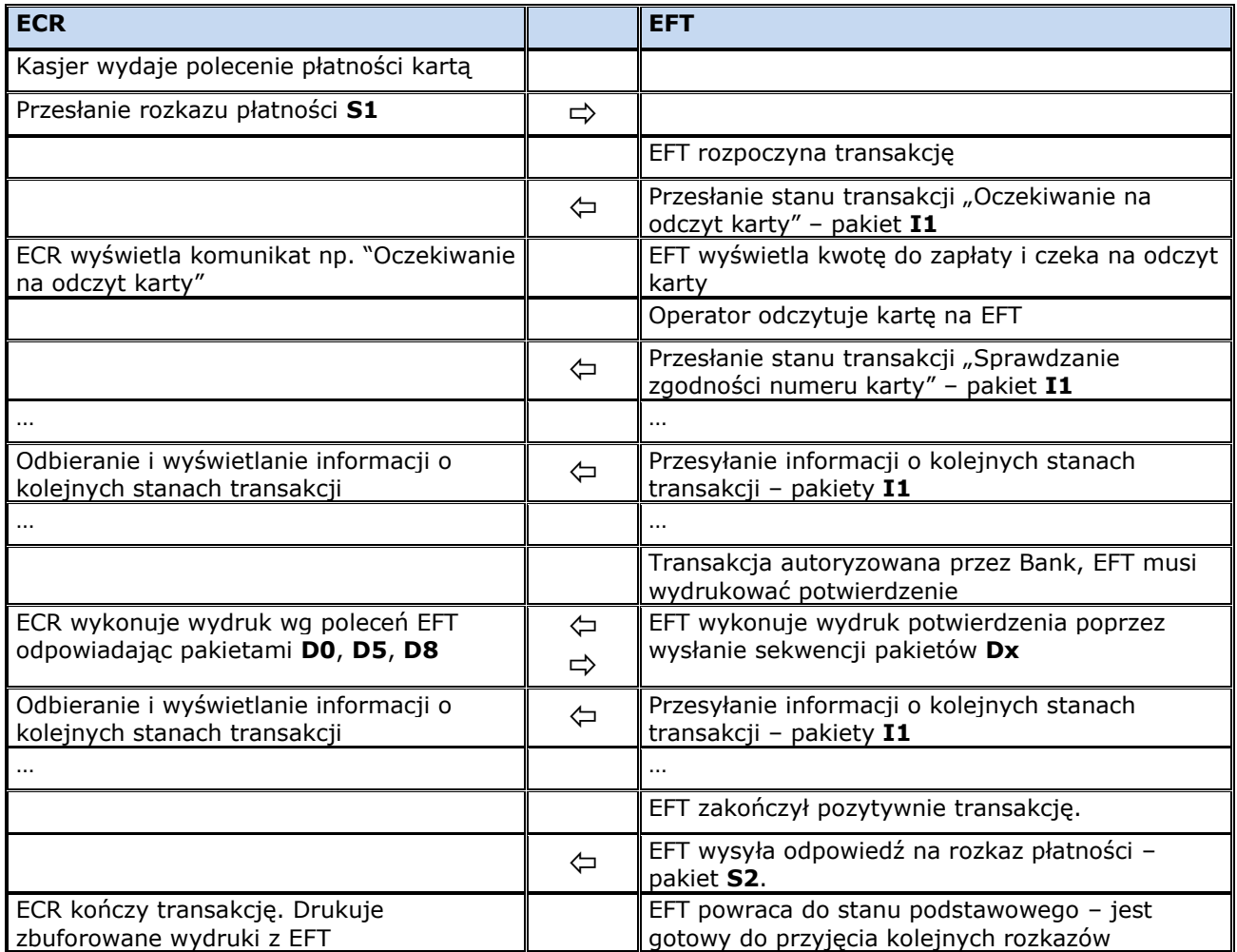

Zależnie od konfiguracji zestawu EFT-ECR przebieg sesji komunikacyjnej i zachowanie ECR może się zmieniać. Gdy transakcja płatnicza uzyskała autoryzację – ECR zakłada, że transakcja będzie w całości udana i zamyka paragon w taki sposób, jakby płatność została wykonana. EFT drukuje swoje potwierdzenie. Jeżeli na drugim etapie transakcji nastąpi błąd (np. niezgodny podpis), to zamknięty paragon musi być "ręcznie" unieważniony przez odpowiednie zaksięgowanie.

### <span id="page-9-1"></span>**5 Wywołanie aplikacji EFT z ECR**

Wszystkie operacje realizowane przez EFT a niebędące transakcją sprzedaży mogą być inicjowane z poziomu EFT albo z poziomu ECR. W tym drugim przypadku ECR wysyła do EFT pakiet informujący, iż kasjer chce wykonać operację dostępną w aplikacji EFT. Sygnałem do wysłania tego pakietu może być np. użycie dedykowanego przycisku na klawiaturze ECR.

### <span id="page-9-2"></span>**5.1 Żądanie uruchomienia aplikacji terminala**

Odebranie tego pakietu jest dla EFT sygnałem do rozpoczęcia własnej interakcji z użytkownikiem. Sposób przeprowadzenia tej interakcji nie jest w żaden sposób narzucony. Przykładowo może to być żądanie udostępnienia konsoli ECR (**K1**) a po uzyskaniu do niej dostępu wyświetlenie menu (**K5**) z dostępnymi operacjami.

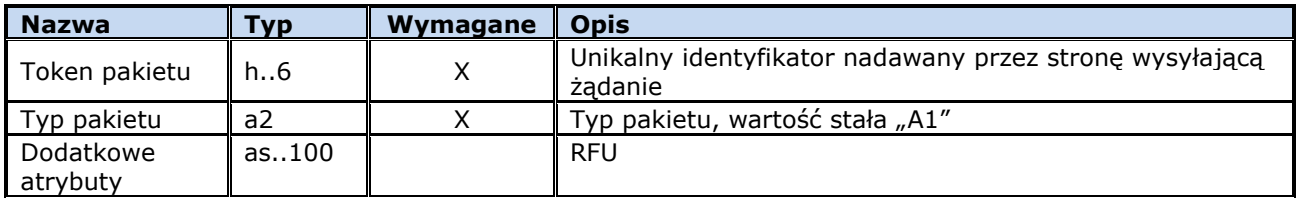

#### <span id="page-10-0"></span>**5.2 Potwierdzenie odebrania żądania uruchomienia aplikacji terminala**

Odebranie pakietu informującego o chęci uruchomienia przez kasjera aplikacji EFT jest potwierdzane pakietem odpowiedzi:

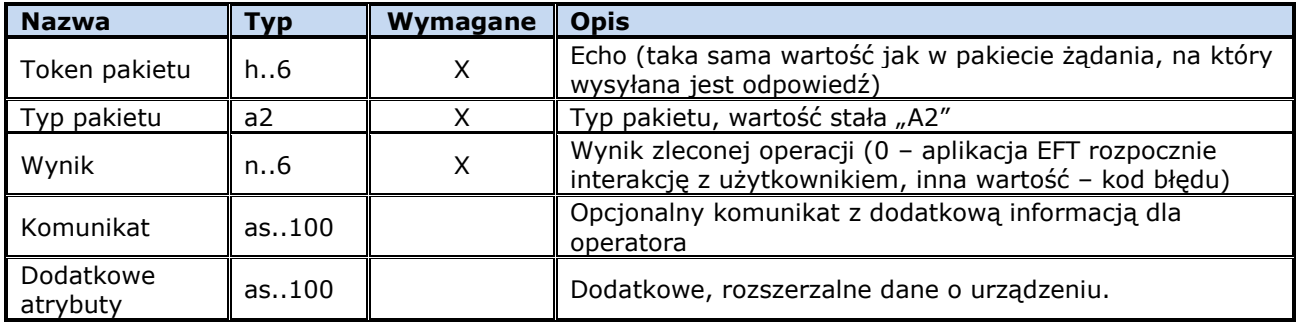

### <span id="page-10-1"></span>**6 Test komunikacji**

Każda ze stron protokołu może sprawdzić poprawność komunikacji oraz uzyskać podstawowe informacje o drugiej stronie. Dzięki temu można okresowo lub na żądanie operatora wykonać test połączenia i zidentyfikować urządzenie po drugiej stronie łącza. Pakiet **T1** może być wysłany zarówno przez ECR jak i przez EFT.

## <span id="page-10-2"></span>**6.1 Pakiet zapytania**

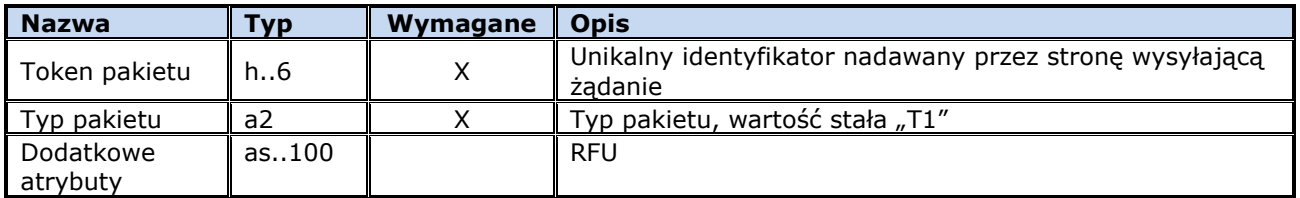

### <span id="page-10-3"></span>**6.2 Pakiet odpowiedzi**

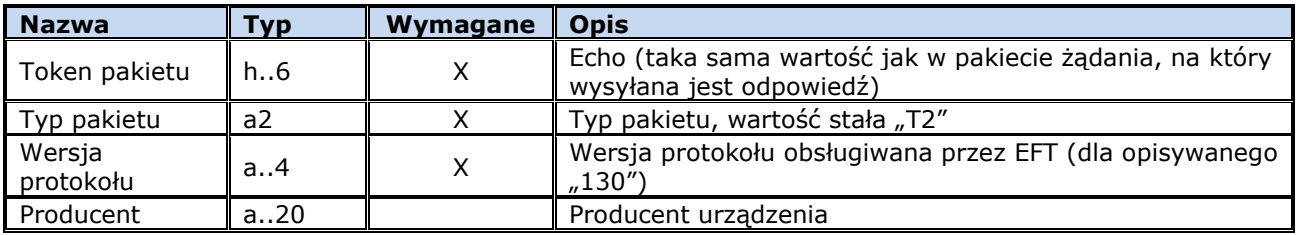

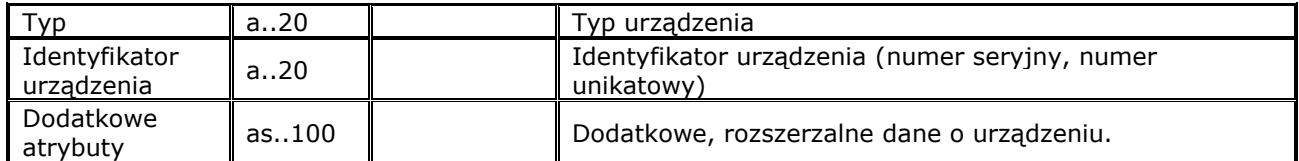

### <span id="page-11-0"></span>**7 Czasowa niedostępność urządzenia**

Każda ze stron protokołu może poinformować drugą stronę o rozpoczynającej się swojej czasowej niedostępności (spowodowanej na przykład upgradem oprogramowania). Dzięki temu druga strona może zapamiętać ten fakt i w okresie niedostępności (do upłynięcia podanego w pakiecie czasu albo do momentu uzyskania informacji o zakończeniu niedostępności) może bez testowania połączenia informować o niemożliwości zrealizowania żądanej operacji (przy założeniu, że wymaga ona współdziałania niedostępnego urządzenia). Pakiet ten jest jedynie wysyłany i nie wymaga odsyłania przez drugą stronę odpowiedzi (poza standardowym ACK / NAK).

Jakikolwiek pakiet przysłany przez stronę informującą wcześniej o swojej niedostępności (np. test komunikacji) automatycznie kończy konieczność odliczania czasu do przewidywanego końca niedostępności.

W przypadku połączenia TCP/IP może się zdażyć, że np. na skutek restartu jednej ze stron nastąpi utrata połączenia. W takim przypadku jak to już wcześniej napisano to ECR jest odpowiedzialna za przywrócenie i dalsze utrzymywanie tego połączenia. Przywrócenie wcześniej utraconego połączenia automatycznie kończy konieczność odliczania czasu do przewidywanego końca niedostępności.

### <span id="page-11-1"></span>**7.1 Pakiet informujący o rozpoczęciu okresu niedostępności**

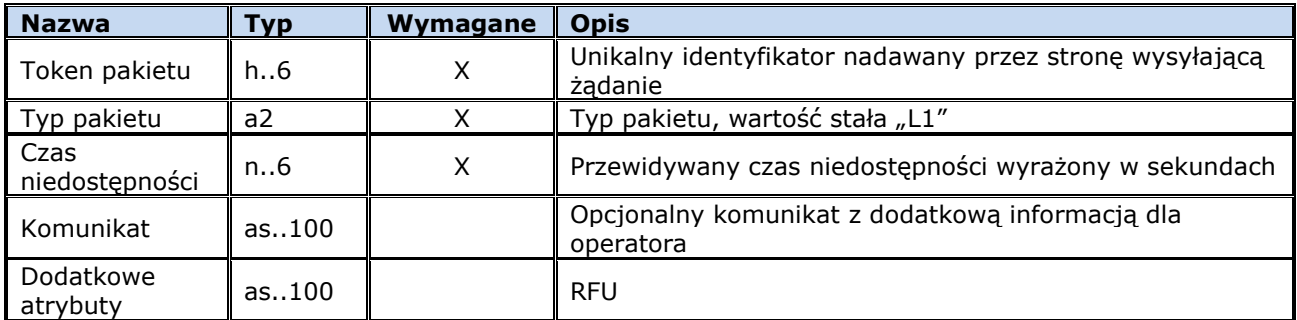

## <span id="page-11-2"></span>**8 Parametry urządzenia**

Pobranie przez EFT parametrów ECR lub pobranie przez ECR parametrów EFT (w takim przypadku chodzi przede wszystkim o parametry wyświetlania). Informacje te są używane do prawidłowego sformatowania danych do wydrukowania oraz wyświetlenia.

### <span id="page-11-3"></span>**8.1 Żądanie odesłania parametrów urządzenia**

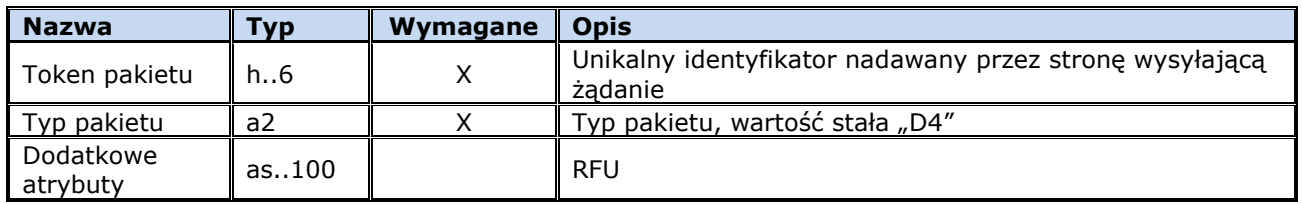

### <span id="page-11-4"></span>**8.2 Odpowiedź na żądanie odesłania parametrów urządzenia**

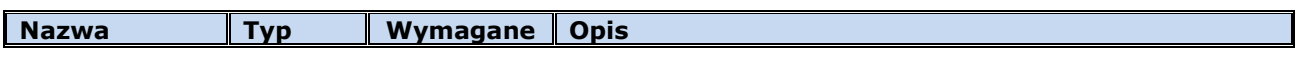

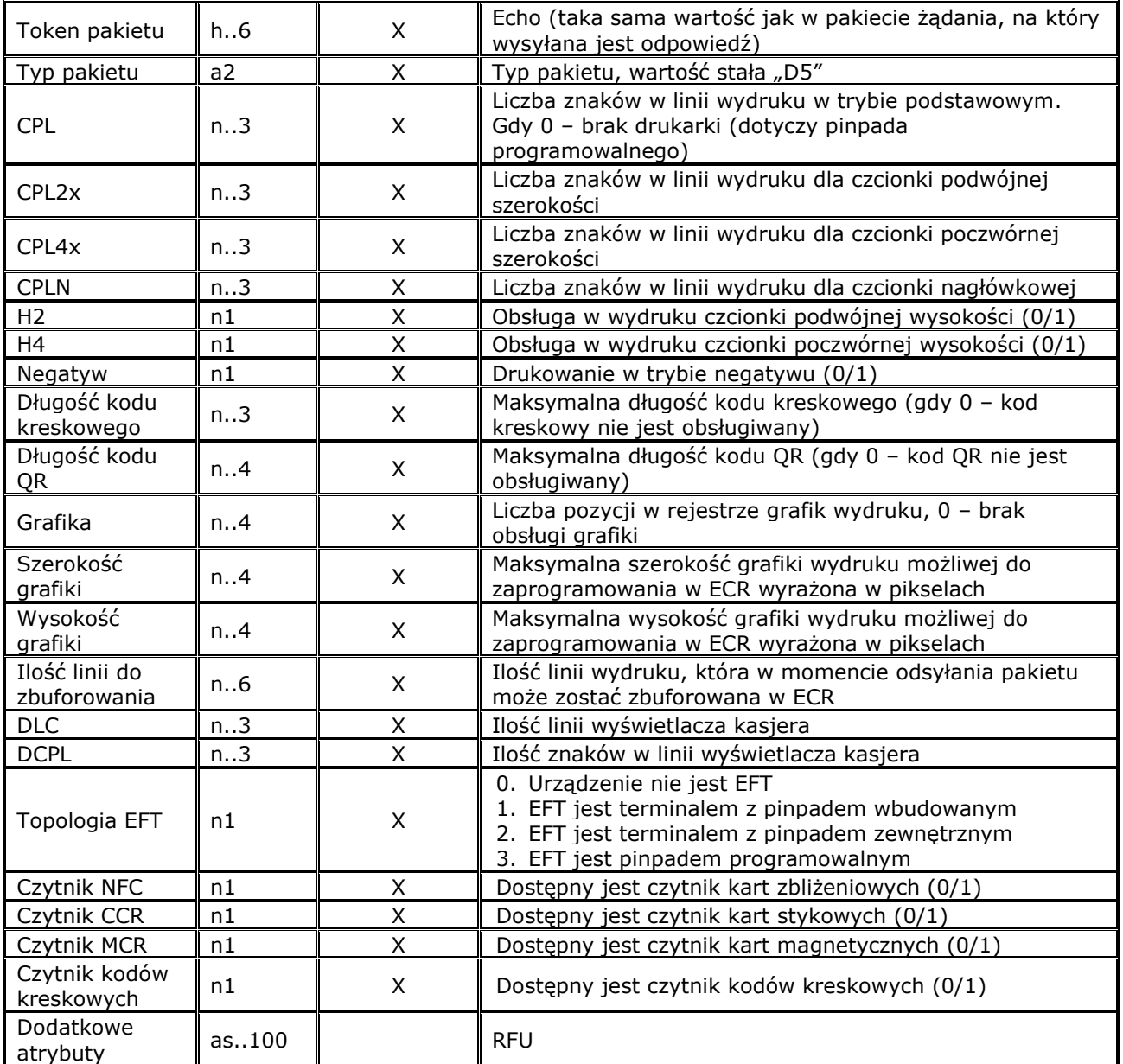

### <span id="page-12-0"></span>**9 Drukowanie**

Jeżeli EFT i ECR korzystają ze wspólnej drukarki i w danym momencie nie jest możliwe fizyczne wydrukowanie treści przesłanych przez EFT (np. ze względu na otwarty w kasie paragon fiskalny), to wydruki z EFT są buforowane w sposób nieulotny i zostaną wydrukowane w pierwszym możliwym momencie.

W przypadku, gdy ilość zbuforowanych danych uniemożliwia przyjęcie kolejnych danych do wydrukowania zgłoszony zostanie błąd (za pomocą pakietu **D0**). W takim przypadku można wysłać do ECR pakiet zakończenia wydruku z ustawioną flagą polecenia anulowania. Wtedy buforowany wydruk zostanie usunięty i nie nastąpi jego fizyczne wydrukowanie.

Wydruki z EFT realizowane są przez ECR jako wydruki o dowolnej treści i jednoznacznie oznaczone jako niefiskalne.

## <span id="page-12-1"></span>**9.1 Odpowiedź ECR na polecenie dotyczące drukowania**

Pakiet **D0** jest odsyłany na różne pakiety **Dx** związane z obsługą wydruku.

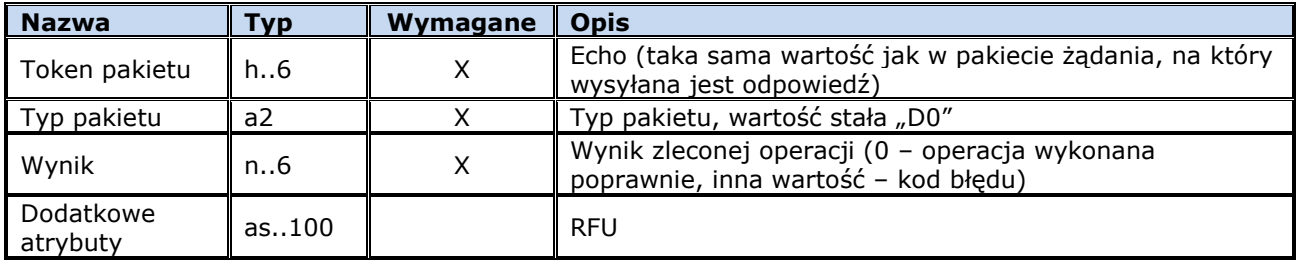

### <span id="page-13-0"></span>**9.2 Rozpoczęcie wydruku**

Przed rozpoczęciem drukowania EFT musi otworzyć nowy wydruk.

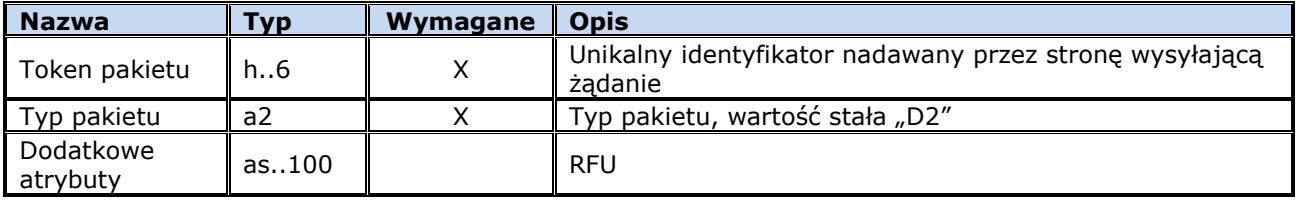

Odpowiedzią jest pakiet **D0** z odpowiednim kodem błędu (0 – wydruk otwarty).

### <span id="page-13-1"></span>**9.3 Wydruk treści**

Pakiet służy do drukowania konkretnych treści na drukarce w kasie. Podstawową jednostką danych jest pojedyncza linia wydruku. Rozkład danych kolejnych linii w pakietach może być dowolny. W jednym pakiecie może być przesłana jedna linia, wiele linii lub część danych jednej linii. Można też podzielić dane jednej linii między sąsiednie pakiety.

Przesłanie pakietu zakończenia wydruku **D3** oznacza, że kasa musi dokończyć drukowanie albo buforowanie przesłanych do tej pory danych i zamknąć cały wydruk.

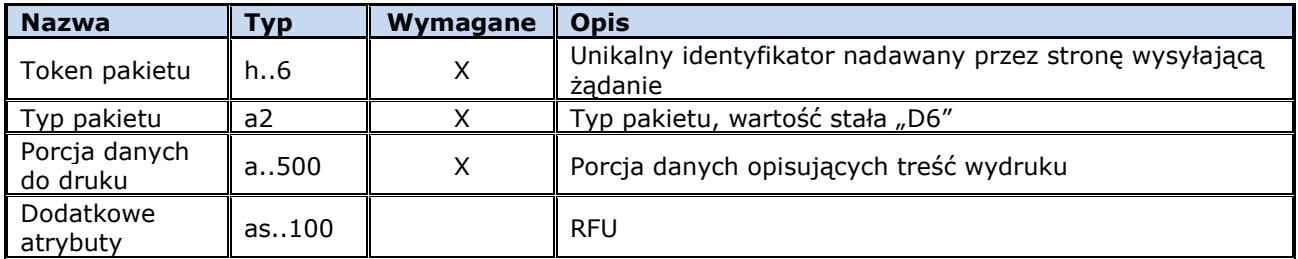

Odpowiedzią na każdy pakiet jest pakiet **D0** z odpowiednim kodem błędu (0 – dane przyjęte).

Definicja treści: Wydruk składa się z sekwencji definicji kolejnych linii wydruku. **<linia 1><linia 2>...<linia n>**

#### Definicja linii: **L<atrybuty><treść>**

Atrybuty są opcjonalne, gdy któregoś brak przyjmowane są atrybuty podstawowe, czyli zwykła czcionka pojedynczej szerokości i wysokości. Atrybuty mogą być łączone, o ile ma to sens.

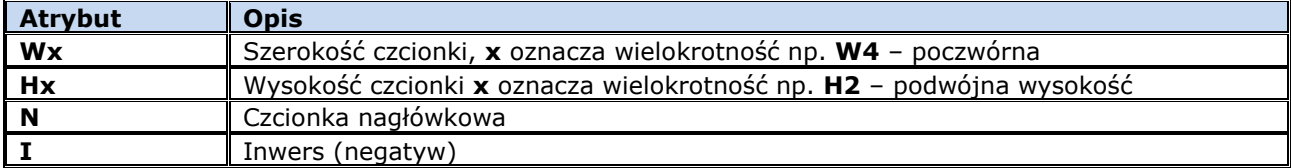

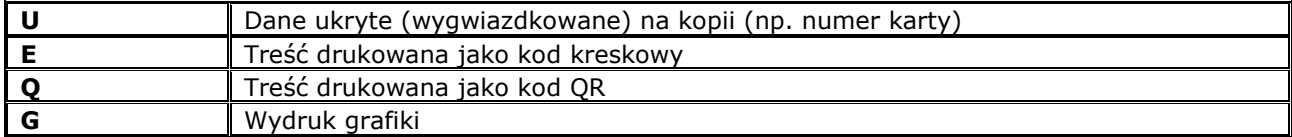

Treść:

**"<tekst>"**

Treść do drukowania jest ujęta w cudzysłów. Jeżeli wewnątrz tekstu są znaki **'"'** muszą być zastąpione sekwencją **'\"'**. Gdy tekst nie mieści się w linii jest przez kasę obcinany.

Przykłady:

Poszerzona czcionka, napis wycentrowany przez EFT:<br>LW2" Sklep \"MIŚ\""  $\overline{\text{Sk}}$  **LED**  $\overline{\text{MMS}}$ 

Pusta linia: **L""**

#### Kod kreskowy: **LE"590123412457"**

Przy wydruku grafiki w polu tekstu jest zapisany identyfikator grafiki w rejestrze kasy, np.: **LG"43"**

#### <span id="page-14-0"></span>**9.4 Zakończenie wydruku**

Po wysłaniu ostatniej porcji danych do wydrukowania albo w przypadku gdy z jakichś względów (np. przepełnienie bufora danych do wydrukowania) wydruk ma zostać anulowany wymagany jest rozkaz zamknięcia wydruku.

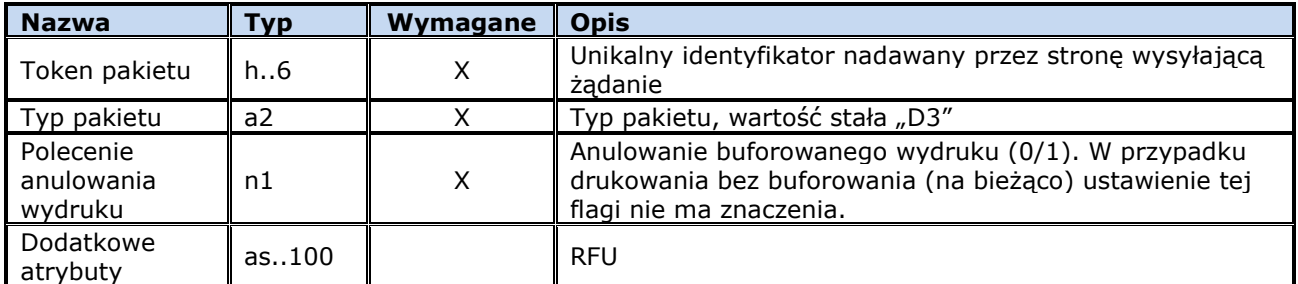

Odpowiedzią jest pakiet **D0** z odpowiednim kodem błędu (0 – wydruk zamknięty, dane prawidłowo wydrukowane lub zbuforowane, wydruk anulowany w przypadku żądania anulowania).

### <span id="page-14-1"></span>**10 Zarządzanie grafikami**

#### <span id="page-14-2"></span>**10.1 Sprawdzenie grafiki zapisanej w kasie**

Kasa może przechowywać używane wcześniej podczas wydruku grafiki. Aby uniknąć wielokrotnego wysyłania tych samych danych EFT może sprawdzić, czy dana grafika jest zapisana w pamięci kasy. W tym celu pyta o skrót grafiki zapisanej pod daną pozycją w rejestrze kasy. Zerowy skrót grafiki oznacza pustą / wolną pozycję w rejestrze.

### <span id="page-14-3"></span>**10.1.1 Zapytanie o grafikę**

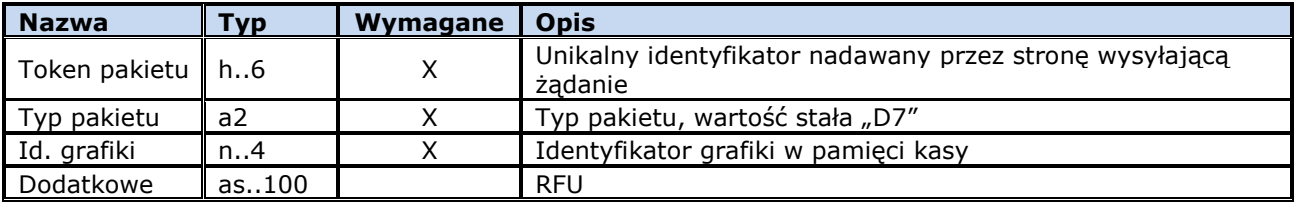

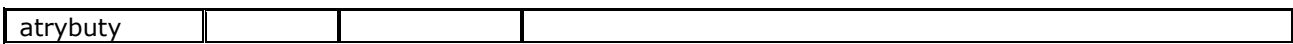

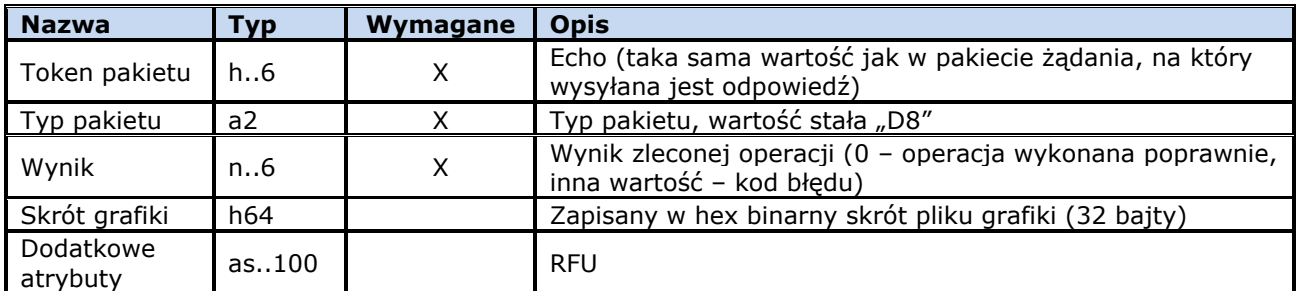

### <span id="page-15-0"></span>**10.1.2 Odpowiedź na zapytanie o grafikę**

### <span id="page-15-1"></span>**10.2 Zapisanie grafiki w kasie**

Aby wydrukować grafikę trzeba ją wcześniej przesłać do kasy, która zapisze ją w pamięci. Zapisana grafika może być później używana wielokrotnie, bez potrzeby każdorazowej transmisji.

Ze względu na dużą objętość grafika jest przesyłana w serii pakietów **D9**. Po odebraniu każdego z nich kasa odpowiada pakietem **D0**, ew. sygnalizując błędy, np. brak pamięci, zajęta pozycja w rejestrze grafik itp.

Definicja grafiki obejmuje nagłówek z wymiarami oraz monochromatyczną mapę bitową. Po odebraniu ostatniego pakietu danych kasa zapisuje trwale całą grafikę w rejestrze.

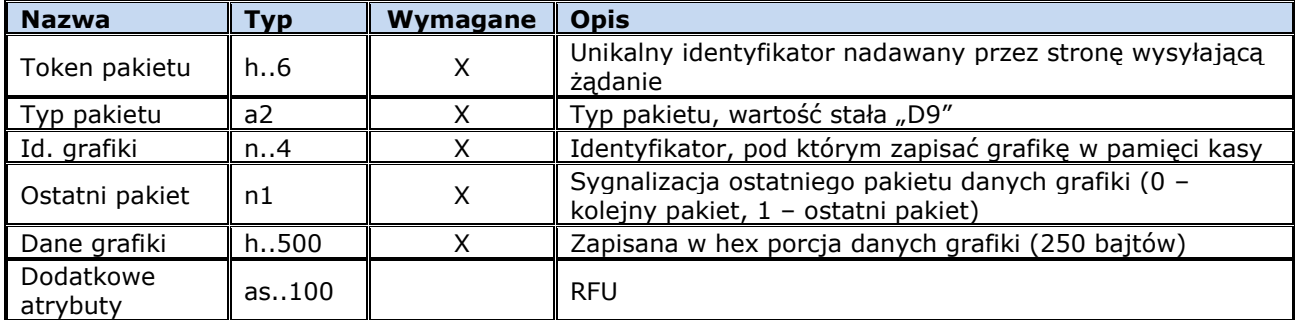

Odpowiedzią na każdy pakiet jest pakiet **D0** z odpowiednim kodem błędu (0 – dane przyjęte i zapisane).

W chwili obecnej w kasach na rynku stosowane są różne formaty i skróty grafik. Docelowo wskazane jest ujednolicenie zarówno formatów jak i skrótów, tak aby aplikacje EFT mogły obsługiwać grafiki niezależnie od rodzaju (producenta) kasy.

Sugerowane jest wykorzystanie formatu BMP dla bitmap monochromatycznych oraz SHA1 jako algorytmu skrótu.

#### <span id="page-15-2"></span>**10.3 Usunięcie grafiki z kasy**

EFT może usunąć grafikę zapisaną w rejestrze kasy. Jest to konieczne przed zapisem w to miejsce nowej grafiki.

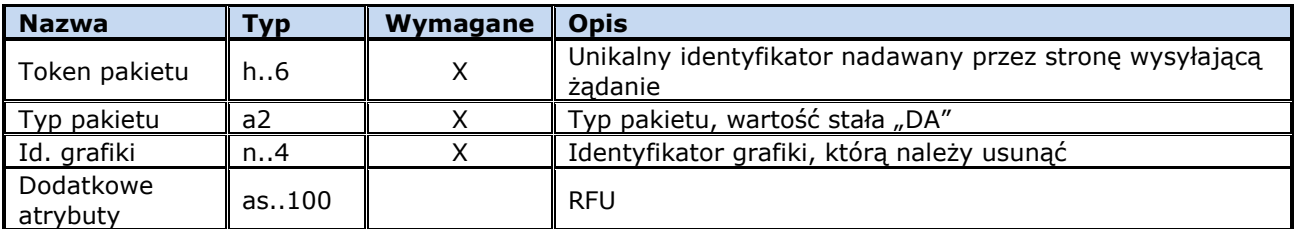

Odpowiedzią jest pakiet **D0** z odpowiednim kodem błędu.

### <span id="page-16-0"></span>**11 Interakcja z operatorem**

ECR oraz EFT mogą wykonać na zlecenie drugiej strony interakcję z operatorem za pomocą swojej konsoli (wyświetlacz kasjera, klawiatura, czytnik kodów kreskowych). Interakcja taka może być rozpoczęta w dowolnym momencie, niezależnie od trwającej transakcji płatniczej. Interakcja może się odbywać na dowolnym z urządzeń.

Dzięki funkcjonalności konsoli można do wprowadzania konkretnych danych wykorzystać urządzenie, które jest bardziej wygodne, bardziej dostępne dla danej osoby (EFT dla klienta, ECR dla sprzedawcy) lub ma większe możliwości (np. dysponuje czytnikiem kodów kreskowych).

Parametry wyświetlacza (ilość linii oraz ilość znaków w linii) możliwe sa do uzyskania za pomocą pakietów **D4 – D5.**

Przed rozpoczęciem korzystania przez EFT z konsoli ECR albo przez ECR z konsoli EFT należy wysłać pakiet **K1** z prośbą o jej udostępnienie. Strona odbierająca w odpowiedzi odsyła pakiet **K0** z odpowiednim kodem błędu w polu "Wynik" (0 – konsola udostępniona).

Do poszczególnych rodzajów interakcji są przyporządkowane oddzielne typy pakietów (**K3 – K7**). Zestaw rodzajów interakcji jest otwarty. Mogą pojawiać się nowe rodzaje. Gdy urządzenie nie może obsłużyć danej interakcji zwraca pakiet **K0** z odpowiednia wartością pola "Wynik".

Pojedyncza interakcja składa się z wywołania rozkazu rozpoczęcia **K3 – K7** i odpowiedzi **K0** z jej wynikiem oraz ew. z rozkazu przerwania **K2**. W rozkazie rozpoczęcia określa się szczegółowe parametry np. treść do wyświetlenia czy timeout. W odpowiedzi **K0** strona wykonująca interakcję zwraca wynik oraz dane pobrane od operatora. W przypadku rozkazu przerwania strona wykonująca interakcję przerywa ją a w rozkazie **K0** odsyła kod wyniku "Przerwanie na zlecenie drugiej strony".

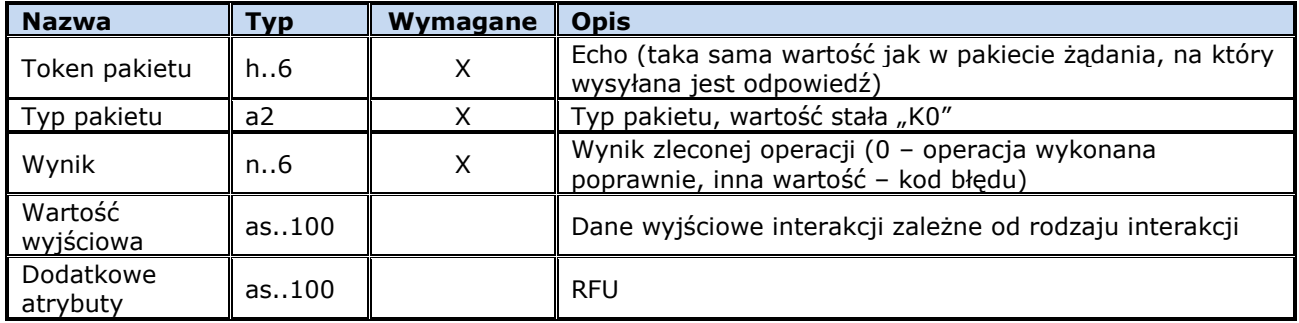

#### <span id="page-16-1"></span>**11.1 Wynik interakcji z operatorem**

### <span id="page-16-2"></span>**11.2 Żądanie udostępnienia konsoli**

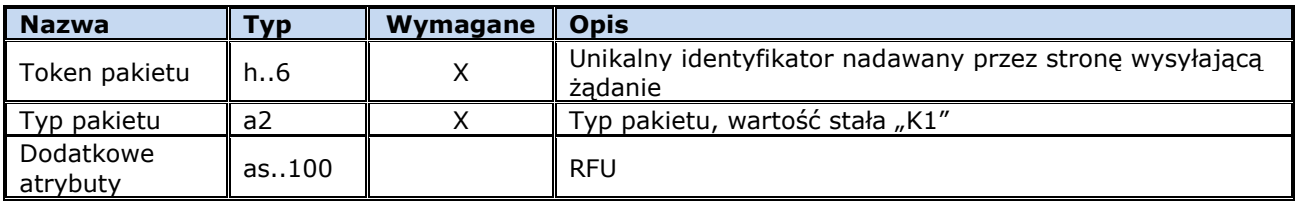

### <span id="page-16-3"></span>**11.3 Przerwanie interakcji z operatorem**

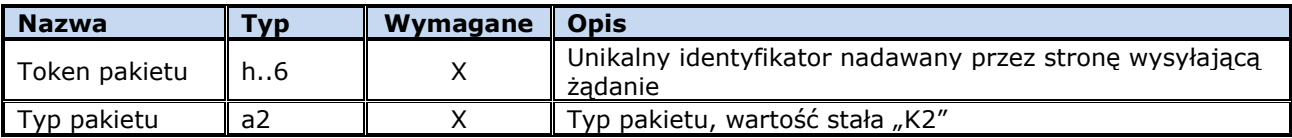

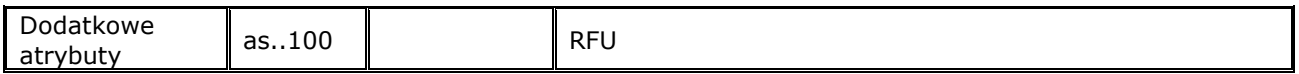

### <span id="page-17-0"></span>**11.4 Wykonanie interakcji: komunikat**

Interakcja polega na wyświetleniu informacji tekstowej na ekranie. Tekst znika po zadanym czasie (timeout) lub po naciśnięciu klawisza OK lub Anuluj, jeżeli jest to dopuszczalne.

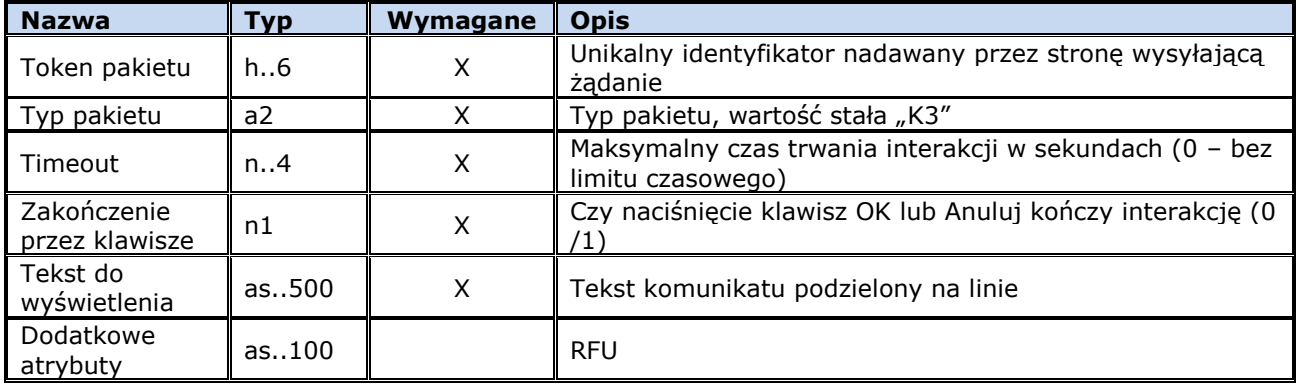

Wartość wyjściowa w pakiecie odpowiedzi **K0** jest pusta.

### <span id="page-17-1"></span>**11.5 Wykonanie interakcji: pytanie**

Na ekranie wyświetlane jest pytanie oraz 2 odpowiedzi. Operator wybiera jedną z nich lub rezygnuje z wyboru.

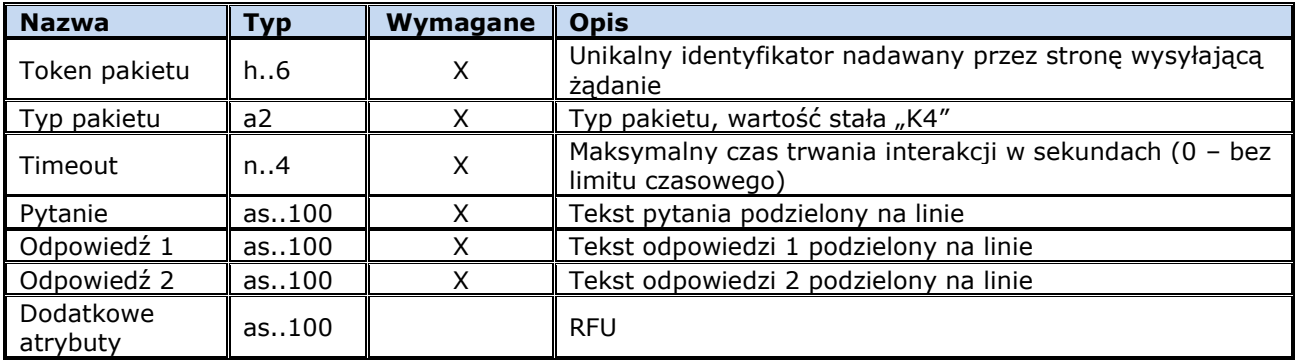

Wartość wyjściowa w pakiecie odpowiedzi **K0** zawiera numer wybranej odpowiedzi.

### <span id="page-17-2"></span>**11.6 Wykonanie interakcji: menu**

Wyświetlone zostaje menu. Operator wybiera jedną z opcji lub rezygnuje z wyboru.

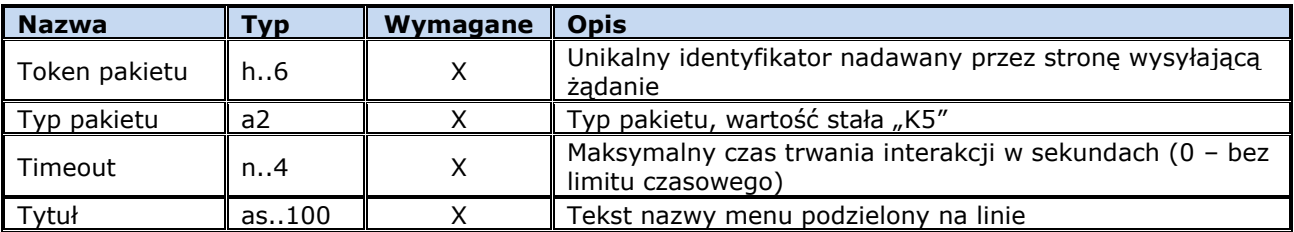

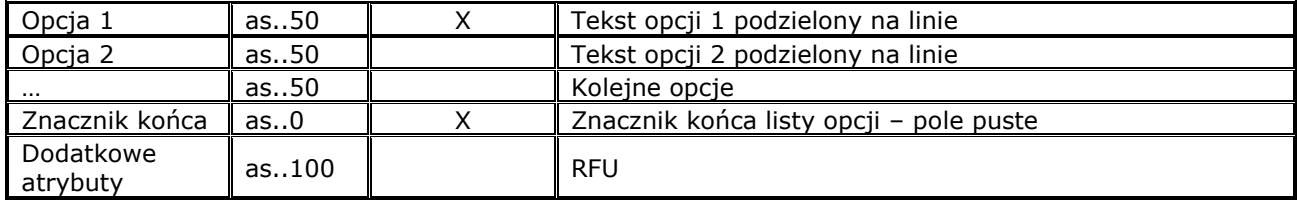

Wartość wyjściowa w pakiecie odpowiedzi **K0** zawiera numer wybranej opcji.

### <span id="page-18-0"></span>**11.7 Wykonanie interakcji: lista wartości do wyboru**

Urządzenie wyświetla listę wartości i pozwala na zaznaczenie wyboru jednej lub wielu z nich. Po zaznaczeniu pozycji operator zatwierdza swój wybór.

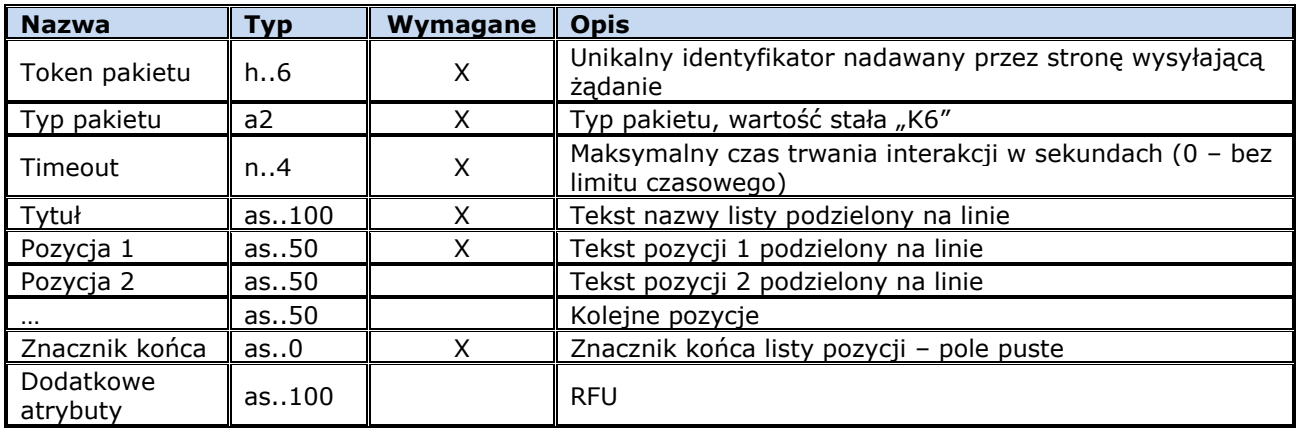

Wartość wyjściowa w pakiecie odpowiedzi **K0** zawiera numery wybranych pozycji.

### <span id="page-18-1"></span>**11.8 Wykonanie interakcji: pole edycyjne**

Na ekranie wyświetlane jest pole do edycji danych. Operator wprowadza wartość z klawiatury lub za pomocą czytnika kodów kreskowych.

Uwaga: konieczne jest uniemożliwienie wyłudzenia PIN'u, np. poprzez odfiltrowywanie danych przekazanych w polu Tytuł i w przypadku, gdy po usunięciu wszystkich znaków nie będących literami i po zamianie pozostałych liter na duże w tekście zostanie znaleziony ciąg "PIN" odesłanie pakietu odpowiedzi **K0** z odpowiednim kodem błędu.

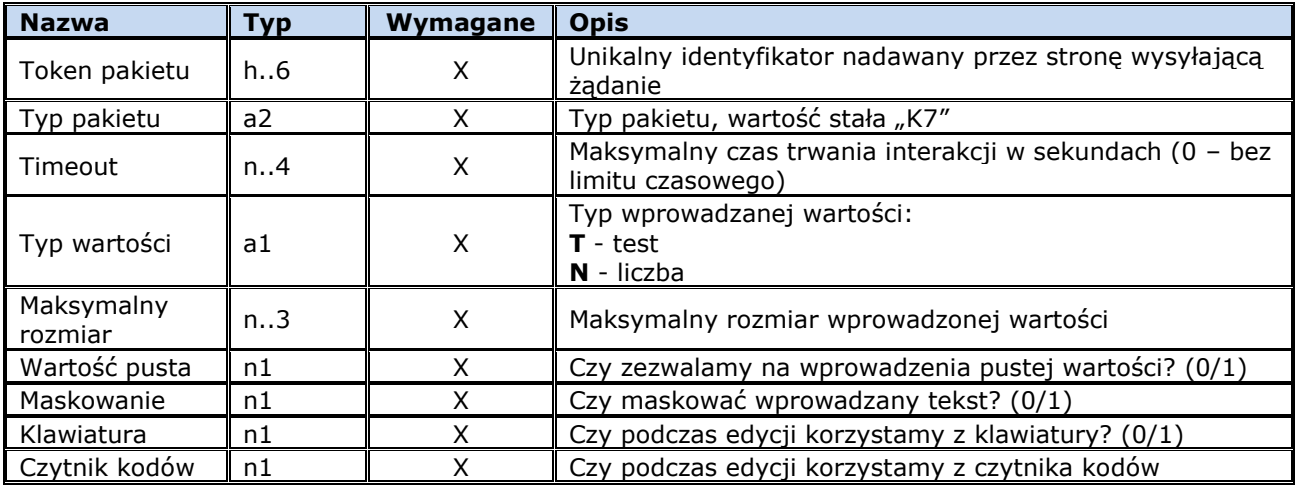

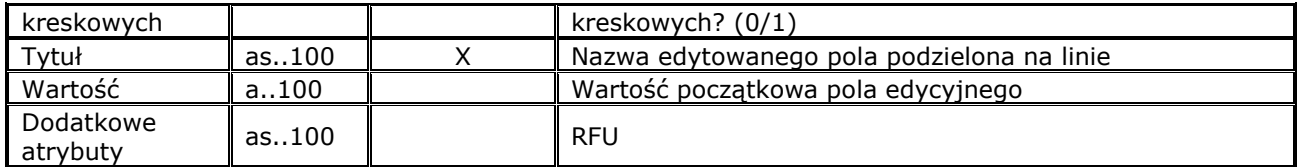

Wartość wyjściowa w pakiecie odpowiedzi **K0** zawiera wprowadzoną wartość.

### <span id="page-19-0"></span>**11.9 Wykonanie interakcji: dane z czytnika EFT**

Na ekranie EFT wyświetlany jest monit o dokonanie odczytu. EFT odsyła dane wprowadzone za pomocą wyspecyfikowanego rodzaju czytnika.

Uwaga: po stronie EFT konieczne jest zablokowanie możliwości odczytu danych wrażliwych – np. karty płatniczej.

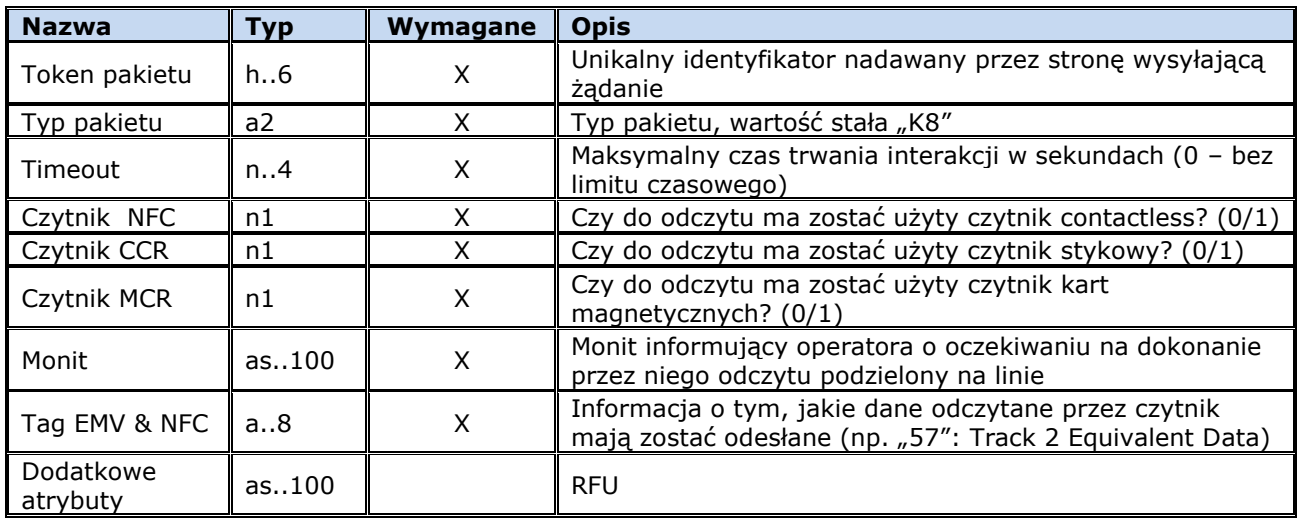

Wartość wyjściowa w pakiecie odpowiedzi **K0** zawiera odczytane dane.

### <span id="page-19-1"></span>**11.10 Wykonanie interakcji: dźwięk**

O ile to możliwe strona odbierająca emituje dźwięk zgodnie z podanymi parametrami.

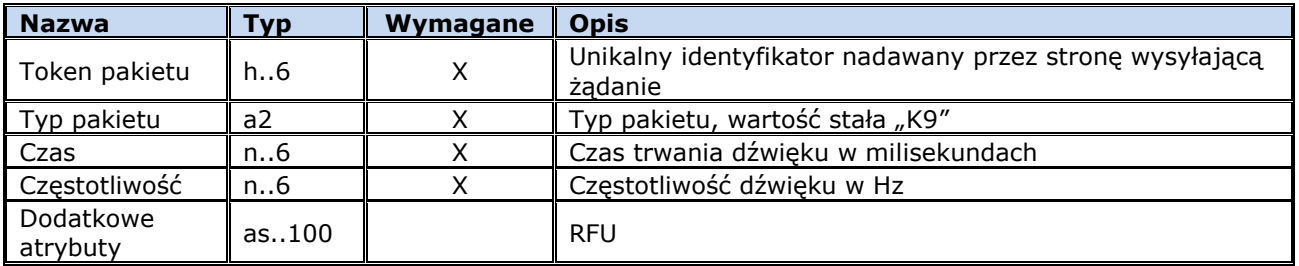

Wartość wyjściowa w pakiecie odpowiedzi **K0** jest pusta.

### <span id="page-19-2"></span>**12 Przerwanie transakcji przez ECR**

ECR ma możliwość przerwania transakcji wykonywanej przez EFT. W tym celu wysyła do EFT pakiet przerwania transakcji **P1**.

Przerwanie jest jednak **opcjonalne**. EFT **może, ale nie musi** przerwać bieżącą transakcję. Zależy to od aktualnego etapu transakcji oraz możliwości współpracujących urządzeń. ECR nie może więc zakładać, że wysłane polecenie przerwania będzie rzeczywiście wykonane.

Po wysłaniu pakietu przerwania ECR powinien nadal kontynuować transakcję, tak jakby nie miała być przerwana. Jeżeli EFT wykona przerwanie, to po dojściu do odpowiedniego stanu prześle pakiet zakończenia transakcji z odpowiednim kodem błędu. Wcześniej jednak może wysyłać do ECR inne pakiety, niezbędne do poprawnego zamknięcia transakcji np. żądanie udostępnienia drukarki.

Jeżeli EFT nie może zrealizować żądania przerwania, to będzie kontynuować transakcję w zwykłym trybie. ECR musi odbierać i interpretować nadchodzące pakiety.

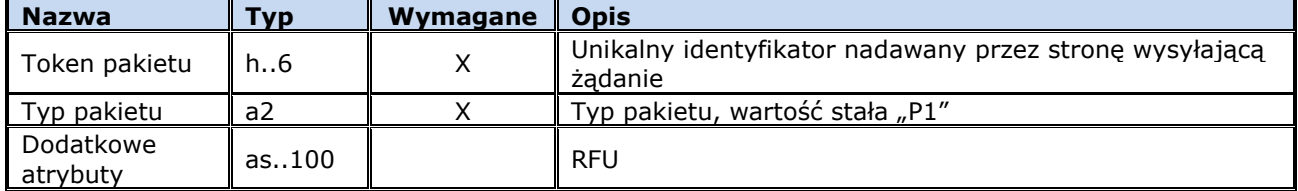

<span id="page-20-0"></span>Pakiet nie ma odpowiedzi ze strony EFT.

### **13 Informacja o stanie transakcji**

W czasie wykonywania transakcji EFT wysyła informacje o jej aktualnym stanie. ECR może na podstawie tych informacji wyświetlać odpowiednie komunikaty dla użytkownika.

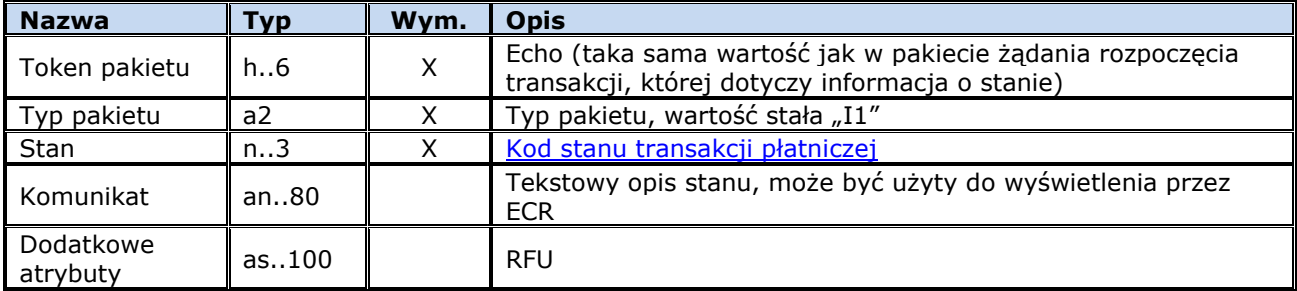

<span id="page-20-1"></span>Pakiet nie ma odpowiedzi ze strony ECR.

## **13.1 Stany transakcji płatniczej**

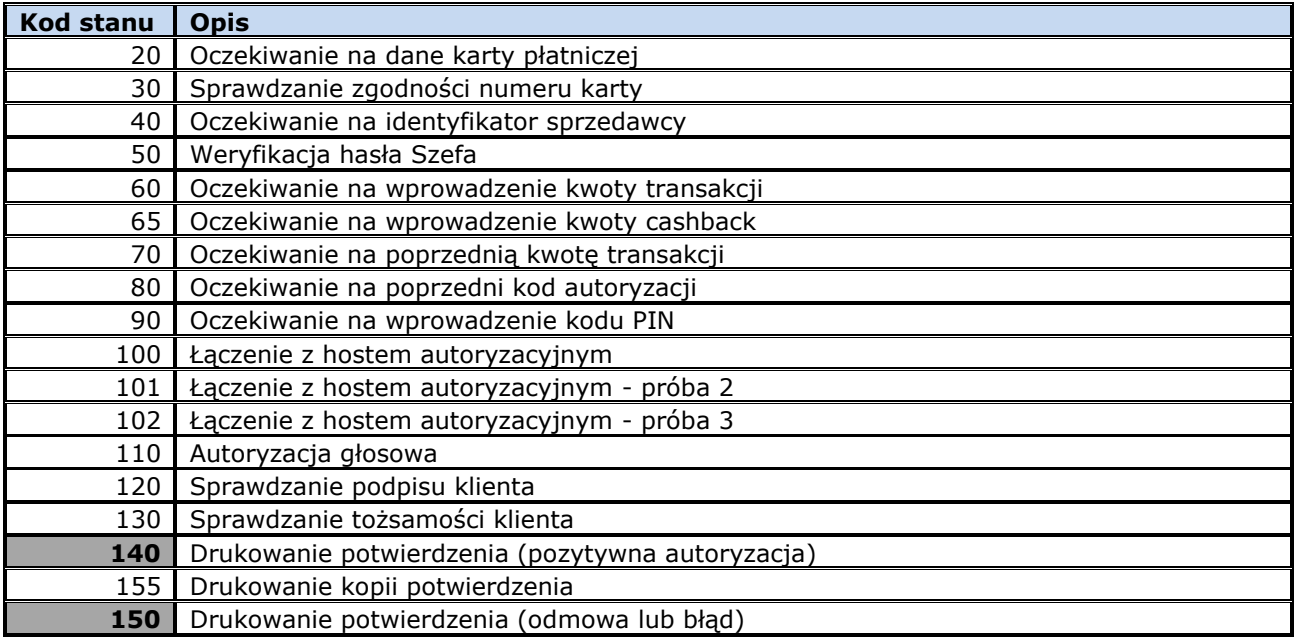

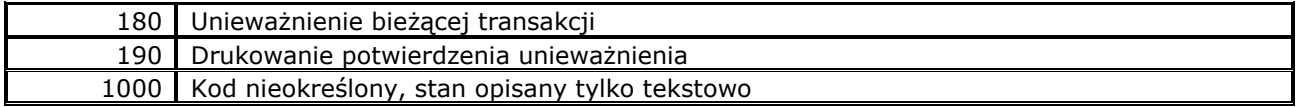

### <span id="page-21-0"></span>**14 Bezpieczeństwo**

Przed rozpoczęciem współpracy obydwa urządzenia muszą być ze sobą powiązane logicznie (sparowane). Operacja ta jest wykonywana przez uprawnionego operatora, który uruchamia odpowiednią, zabezpieczoną hasłem, operację na EFT i na ECR. Podczas tej operacji urządzenia przekazują sobie nawzajem swoje dane identyfikacyjne i informacyjne oraz ustalają wspólny klucz roboczy, służący do szyfrowania danych w przyszłości.

Do szyfrowania danych używany jest algorytm AES (klucz ma 128 bitów).

### <span id="page-21-1"></span>**14.1 Prezentacja urządzenia**

Klient, czyli ECR, wysyła do EFT żądanie rozpoczęcia operacji parowania urządzeń.

### <span id="page-21-2"></span>**14.1.1 Żądanie rozpoczęcia operacji parowania urządzeń**

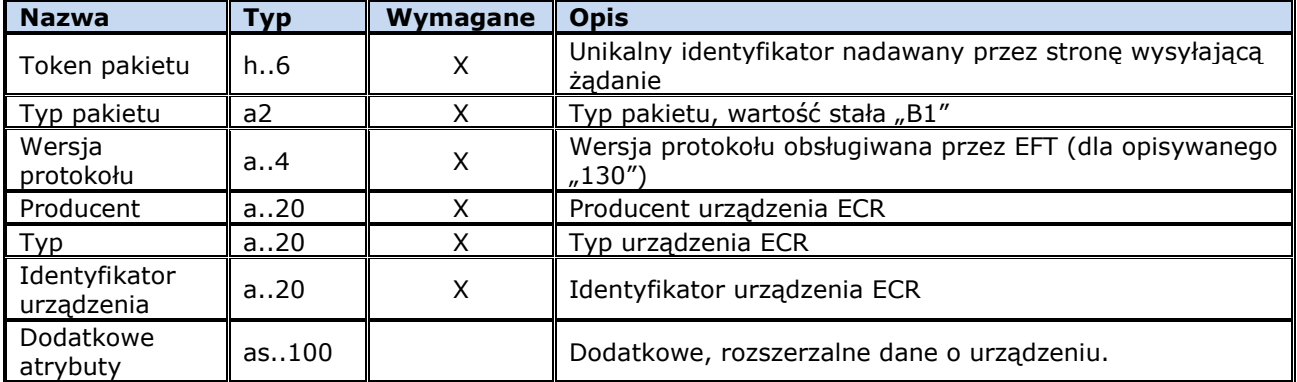

<span id="page-21-3"></span>Odpowiedzią jest pakiet **B2**. Jeżeli wynik jest poprawny to uzupełniane są pola z kluczem publicznym.

### **14.1.2 Odpowiedź na żądanie rozpoczęcia operacji parowania urządzeń**

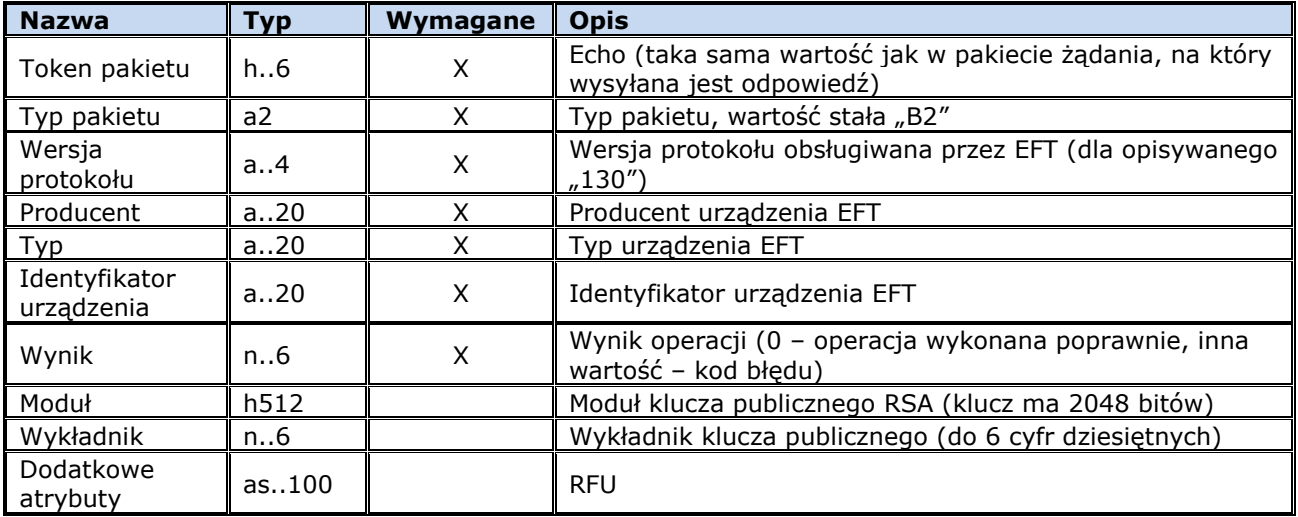

### <span id="page-21-4"></span>**14.2 Przekazanie klucza roboczego**

Po otrzymaniu w pakiecie **B2** klucza publicznego EFT, ECR generuje losowy klucz AES (128 bitów), szyfruje go otrzymanym kluczem publicznym i przekazuje go do EFT.

## <span id="page-22-0"></span>**14.2.1 Przesłanie klucza roboczego**

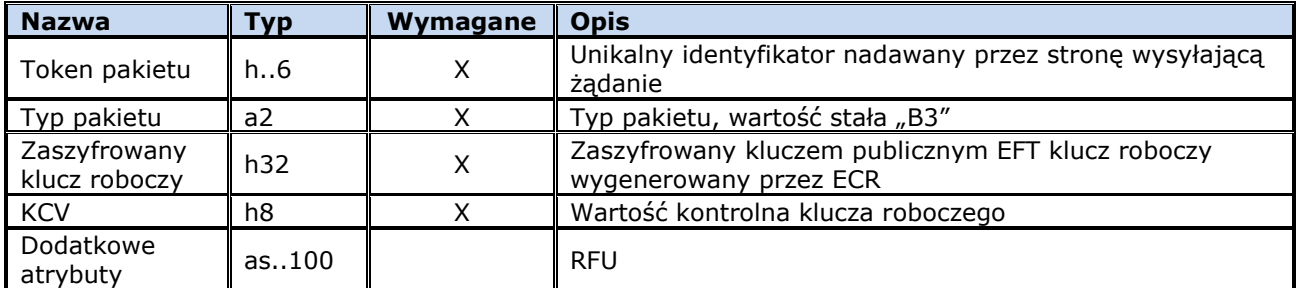

<span id="page-22-1"></span>EFT sprawdza KCV, zapisuje klucz roboczy i odpowiada pakietem **B4**.

### **14.2.2 Potwierdzenie odebrania klucza roboczego**

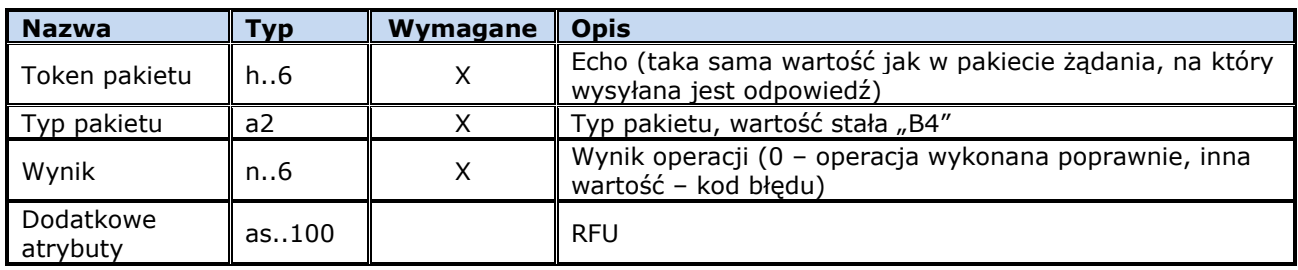

### <span id="page-23-0"></span>**15 Karta zmian**

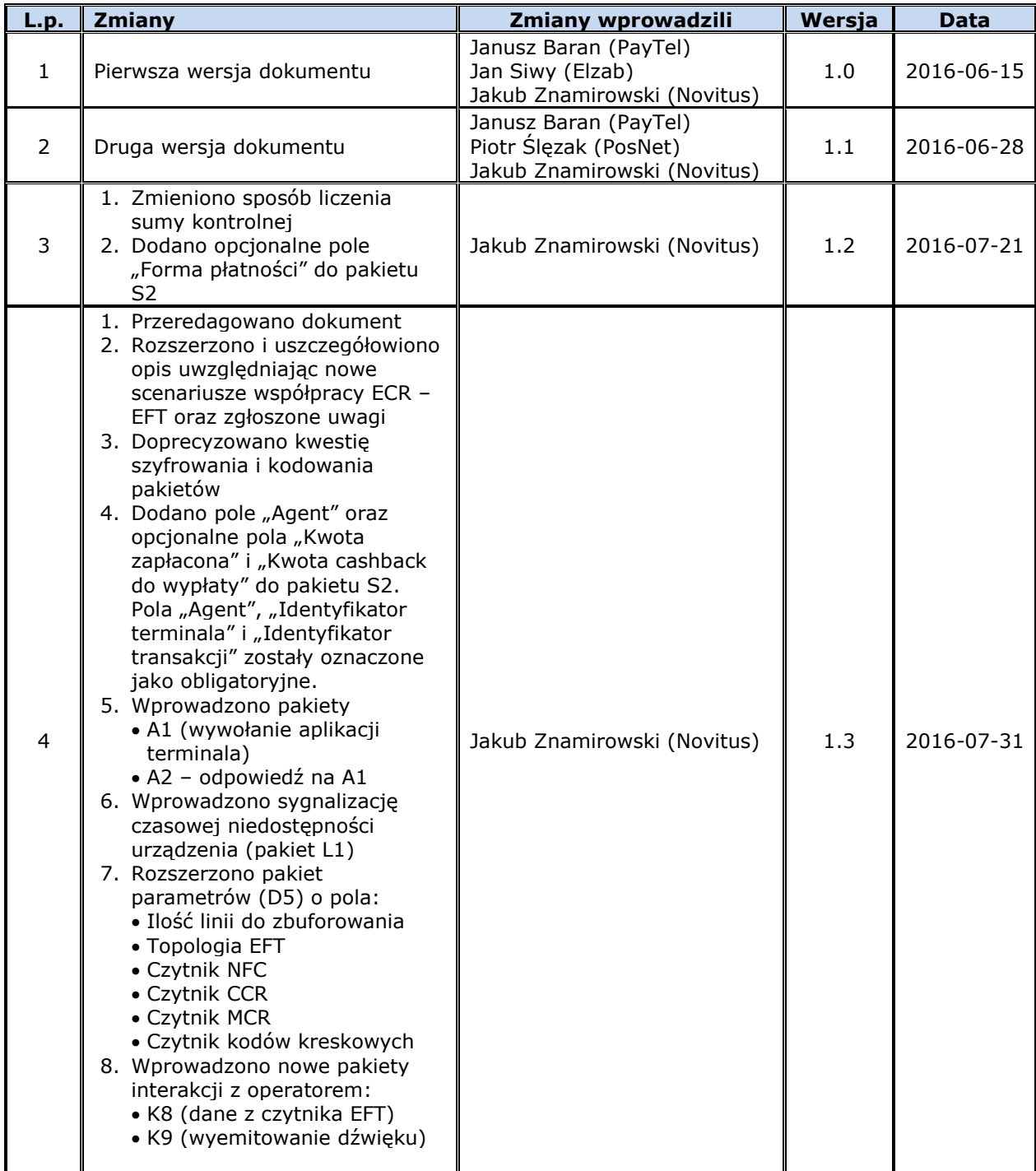